**UNIVERSIDADE FEDERAL DE SANTA CATARINA PROGRAMA DE PÓS-GRADUAÇÃO EM ENGENHARIA DE PRODUÇÃO**

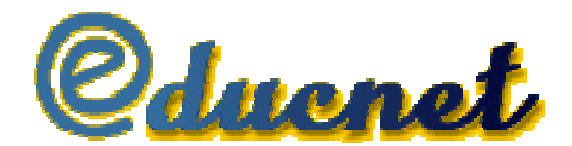

## **Proposta de um modelo de Ambiente Virtual de Aprendizagem para Redes de Alta Velocidade a Baixo Custo.**

**Deisi I.Gomes A.Tirado**

Dissertação apresentada ao Programa de Pós-Graduação em Engenharia de Produção da Universidade Federal de Santa Catarina como requisito parcial para obtenção do título de Mestre em Engenharia de Produção.

Florianópolis 2002

**Deisi I. Gomes A. Tirado**

# **EducNet**

## **Um Ambiente Virtual de Aprendizagem para Redes de Alta Velocidade a Baixo Custo.**

Esta dissertação foi julgada aprovada para a obtenção do título de **Mestre em Engenharia de Produção** no **Programa de Pós-Graduação em Engenharia de Produção** da Universidade Federal de Santa Catarina.

Florianópolis, 04 de abril de 2002.

Prof. Ricardo Miranda Barcia

Coordenador do programa de Pós -Graduação em Engenharia de Produção

\_\_\_\_\_\_\_\_\_\_\_\_\_\_\_\_\_\_\_\_\_\_\_\_\_\_\_\_\_\_\_\_\_\_\_\_\_\_

## **BANCA EXAMINADORA**

\_\_\_\_\_\_\_\_\_\_\_\_\_\_\_\_\_\_\_\_\_\_\_\_\_\_\_\_\_\_\_\_\_\_\_\_ **Prof. João Bosco da Mota Alves, Dr. Orientador**

\_\_\_\_\_\_\_\_\_\_\_\_\_\_\_\_\_\_\_\_\_\_\_\_\_\_\_\_\_\_\_\_\_\_\_\_\_ **Msc. Maria Aparecida Basso, Co-Orientadora**

\_\_\_\_\_\_\_\_\_\_\_\_\_\_\_\_\_\_\_\_\_\_\_\_\_\_\_\_\_\_\_\_\_\_\_\_\_

\_\_\_\_\_\_\_\_\_\_\_\_\_\_\_\_\_\_\_\_\_\_\_\_\_\_\_\_\_\_\_\_\_\_\_\_\_ **Prof. Dr. Luiz Fernando Maia**

**Profª. Drª. Elizabe th Spcialski**

 Para Jerônimo, Isadora e Ramiro, filhos queridos, e a Maurício, companheiro de todas as horas.

### **AGRADECIMENTOS**

Como em tudo o que se faz na vida, este trabalho também contou com o apoio, carinho e colaboração de muitas pessoas, sem as quais não teria sido possível acontecer.

Vou citá-los em ordem cronológica de entrada no projeto EducNet.

Ao Prof. Dr. Jean Marie Farines, a oportunidade dada para o desenvolvimento do modelo no projeto RMAV, aos colegas Carlos Jin Watanabe, parceiro nos primeiros passos , Carla Gurgacz e Valdecir Becker nos últimos, ao Carlos Montez e Prof. Edson Melo pelas "consultorias" a qualquer hora, ao Pedro José Inácio, ao Renato Vilela de Oliveira e a Carla L.R., pela pronta assistência , a Cida Basso, minha co- orientadora e amiga por me fazer acreditar no tamanho do projeto que tinha em mãos e , finalmente, ao meu orientador Prof.Dr. João Bosco Mota Alves, pelo carinho com o qual me acolheu e me acompanhou.

Melhor é dar que receber.

Ninguém nega que o direito ao saber e à educação seja de todos. Mas ocupamo-nos seriamente em estabelecer condições materiais e de qualquer outro tipo para que isto se converta em realidade? Ocupamo-nos em construir circunstâncias para que o cidadão possa alcançar o saber mais alto possível e, avançando mais, possa ser o sujeito de sua própria atividade de apreender e construir saber?

No horizonte, aparece a modalidade de Educação à Distância como um caminho para democratizar a Educação.

É melhor dar que receber. Repartir que acumular. Entregar que se apropriar.

O saber, como o pão, sabe melhor quando é partilhado, repartido e compartilhado. E somente assim se multiplica verdadeiramente, quando tudo está em todos. Quando todos têm tudo.

### **Gustavo Cirigliano, 1986.**

# **SUMÁRIO**

### **LISTA DE FIGURAS LISTA DE SIGLAS RESUMO ABSTRACT**

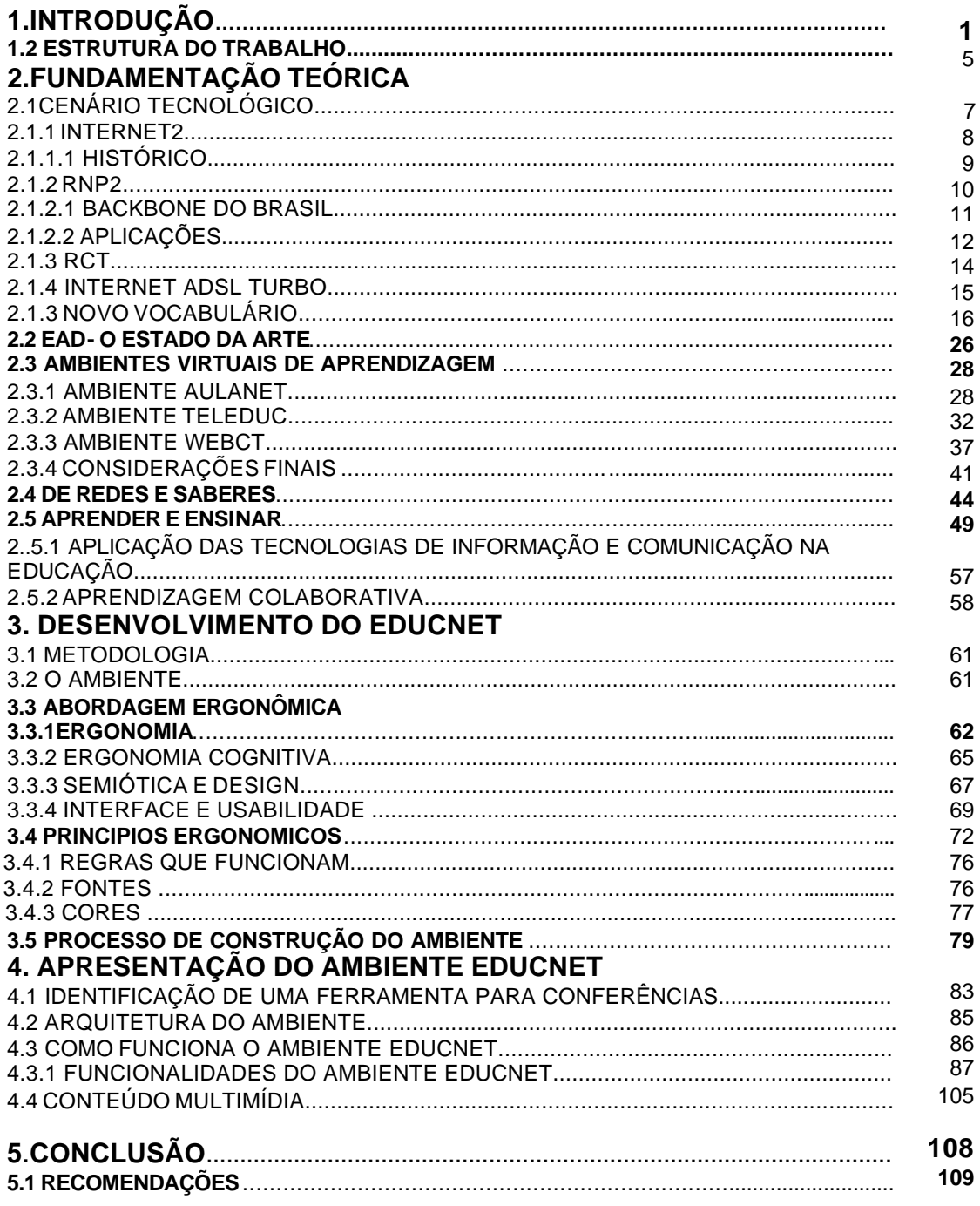

## **LISTA DE FIGURAS**

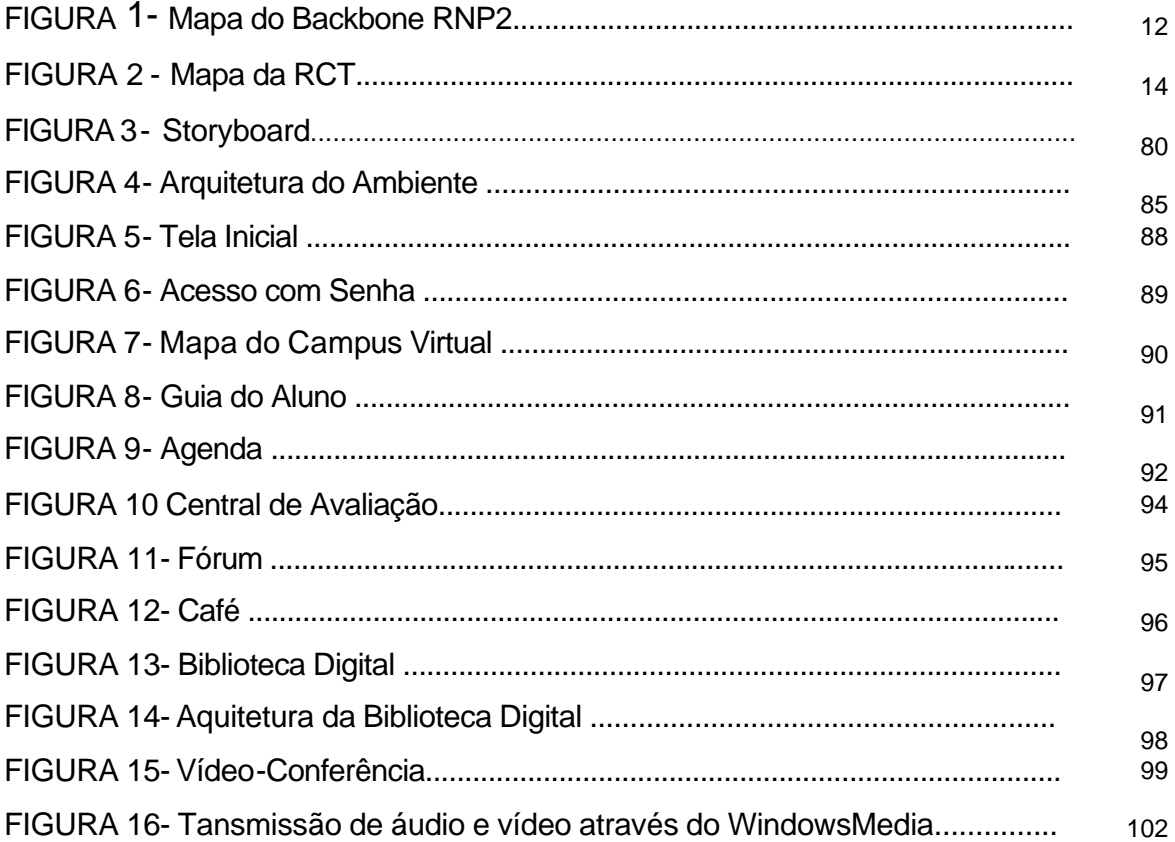

## **TABELAS**

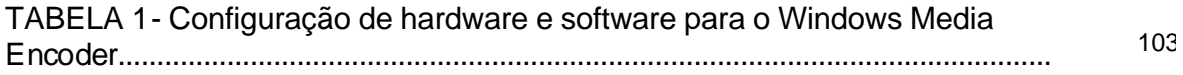

## **LISTA DE SIGLAS**

**ACAC** - Aprendizagem Colaborativa Assistida por Computador.

**CAPES -** Coordenação de Aperfeiçoamento de Pessoal de Nível Superior.

**EAD -** Educação ou ensino a distâcia.

**HTML -** *Hyper Text Markup Language* (Linguagem Marcada por Hipertexto).

**NURCAD** – Núcleo de Redes de Alta Velocidade e Computação de Alto Desempenho.

**PAPED** – Programa de Apoio à Pesquisa em Educação a Distância.

**RCT –** Rede Catarinense de Telecomunicações.

**RMAV** – Rede Metropolitana de Alta Velocidade.

**RNP** – Rede Nacional de Pesquisa.

**TIC** – Tecnologias de Informação e Comunicação.

#### **RESUMO**

Este trabalho apresenta um modelo de ambiente virtual de aprendizagem para redes de banda larga a baixo custo: o EducNet.

A proposta é abordar algumas aplicações do desenvolvimento das Tecnologias de Comunicação e Informação no contexto educacional, mais especificamente no que tange às possibilidades sócio-educativas de aplicação de sistemas interativos na Educação a Distância. Este ambiente trabalha com a a integração de textos, imagens e sons, em um mesmo sistema – chamado Multimídia- e discute a mudança fundamental que isso acarreta na comunicação humana. O resultado deste estudo foi a criação e desenvolvimento de um modelo de ambiente virtual que pudesse oferecer uma área de trabalho com vídeo-conferência on-line, a baixo custo, utilizando-se de um software gratuito e uma biblioteca digital, que disponibiliza conteúdos multimídia e interativos, procurando criar condições objetivas para que ocorra maior interatividade, fundamental no processo de aprendizagem.

**Palavras-chave** – Educação a Distância, Tecnologias de Comunicação e Informação**,** Redes de Alta Velocidade, Ambiente Virtual de Aprendizagem, Multimídia, Interatividade, Aplicações Multimídia**.**

### **ABSTRACT**

 This study presents a virtual environment model for low-cost wide band nets: *Educnet.* The main goal is to explore some applications of Communication and Information Technologies in the educational context, more specifically, in terms of the socio-educational possibilities of interactive systems in Distance Education.

 This virtual environment model integrates text, image and sound in the same system, called Multimedia, and the research highlights a fundamental change that is triggered in human communication. The result of this study was the creation and development of a virtual environment model offering a work area with low-cost online videoconferencing, using free software and a digital library. The model offers multimedia and interactive contents, aiming to provide the objective conditions for the occurrence of more interactivity, essential in the learning process.

**Key words** – Distance Education, Communication and Information Technologies, High speed networks, Virtual Environment of Aprentice-ship, Multimedia, Interactivity, Multimedia Applications.

## **CAP.I**

## **INTRODUÇÃO**

O desenvolvimento tecnológico nos âmbitos do armazenamento, processamento e comunicação de dados por meio de redes de alta velocidade vêm possibilitando a implantação de sistemas interativos que integram dados, voz e imagem para aplicações em Educação à Distância. Redes de saberes estão se constituindo cada vez mais através das tecnologias digitais pois, segundo Lévy (1998), "por trás das técnicas agem e reagem idéias, projetos sociais, utopias, interesses econômicos, estratégias de poder, toda a gama dos jogos dos homens em sociedade." Ao mesmo tempo, comunidades eletrônicas apresentam-se como uma nova metáfora social para os modos de organização e gestão do conhecimento, via redes de tecnologia internet. Nesse contexto macro-social, a educação se amplia e se distribui para além dos muros escolares, dos espaços físicos e fixos das salas de aula, alicerçando-se em tecnologias de informação e comunicação.

Considerando a velocidade com que as ferramentas disponíveis evoluem, se reproduzem e se ramificam, este trabalho pretende abordar algumas aplicações do desenvolvimento das Tecnologias de Comunicação e Informação no contexto educacional, mais especificamente no que tange às possibilidades sócioeducativas no desenvolvimento de sistemas interativos aplicados à Educação à Distância. Assim, o foco do presente estudo é justamente o delineamento de uma proposta para implantação de um ambiente virtual de aprendizagem para redes de

alta velocidade a baixo custo, já que a Educação à Distância vem se mostrando uma área bastante ampla e cheia de lacunas as quais precisam ser preenchidas, a fim de prover cursos e treinamentos à distância com requisitos mínimos de qualidade. Se por um lado a educação continuada (que ainda se ampara em fórmulas tradicionais) prepara-se para revoluções futuras, por outro, observa-se que os ambientes para tal ainda carecem de uma abordagem adequada, se levarmos em conta aspectos pedagógicos e tecnológicos, de forma a contribuir para socializar o conhecimento, incluindo gotas de educação on-line, iniciativas desenvolvidas com jovens e adultos com o objetivo de trabalhar a interatividade e a colaboratividade. Neste sentido, vamos apresentar o EducNet, proposta de um Ambiente Virtual para Redes de Alta Velocidade a Baixo Custo.

A concepção do ambiente surgiu dentro do projeto RMAV (Redes Metropolitanas de Alta Velocidade) coordenado pelo NURCAD (Núcleo de Redes de Alta Velocidade e Computação de Alto Desempenho) na Universidade Federal de Santa Catarina, no período de outubro de 2000 a maio de 2001. Neste projeto estavam sendo pesquisadas, desenvolvidas e testadas ferramentas para redes de banda larga, entre elas a vídeoconferência on-line e a biblioteca digital.

A idéia de juntar estas ferramentas em um ambiente virtual de aprendizagem vem ao encontro das diretrizes do Programa Sociedade da Informação (Socinfo), coordenado pelo Ministério da Ciência e Tecnologia que, em uma das suas linhas de atuação prevê a disseminação do uso de Tecnologias de Informação e Comunicação em todos os níveis da educação formal, treinamento de professores e geração de material instrutivo.

 $\mathfrak{D}$ 

Este ambiente virtual apresenta-se como uma versátil ferramenta para qualificação de recursos humanos, proporcionando fácil acesso a essa rede de saberes, de centenas ou milhares de pessoas em nível de graduação e pósgraduação, em áreas diretamente ligadas com TIC ( Engenharia da Computação, Telecomunicações, Ciência da Informação, Comunicação Social), como também nas licenciaturas que necessitam de uma injeção energética de TIC, criando todas as condições para o uso e exploração de seu potencial por parte dos futuros professores. Também neste ambiente, os conteúdos de cursos à distância encontrarão campo fértil para a geração e disseminação de novas idéias e formas de organização dos saberes, proporcionando um salto qualitativo na comunicação almejada e introduzindo novas possibilidades pedagógicas nas relações professoraluno-tecnologia.

O aperfeiçoamento e conclusão do projeto foram viabilizados através da participação efetiva do PAPED (Programa de apoio à Projetos de Ensino a Distância) da CAPES, tornando possível apresentar um modelo de ambiente virtual de aprendizagem com vídeoconferência , que atenda, desde ambientes desktop ( estação de trabalho composta por um micro-computador dotado com recursos para captura e reprodução de áudio, vídeo e conexão com o sistema de comunicação) até ambientes formados por auditórios localizados em pontos remotos, a baixo custo, permitindo que a vídeoconferência ocorra on-line, sem uso de satélite ou linha discada (acessos que hoje têm preços proibitivos), com o uso de softwares gratuitos e que possibilite a disponibilização de conteúdos interativos e multimídia, através de uma biblioteca digital, criando assim as condições objetivas para uma maior interação homem x máquina e homem x homem.

As mudanças introduzidas em nosso padrão de sociabilidade em razão das transformações tecnológicas e econômicas fazem com que as relações dos indivíduos e da própria sociedade sofram alterações, o novo formato de organização social – A Sociedade em Rede - se traduz não apenas em novas práticas sociais, mas em alterações da própria vivência do espaço e do tempo como parâmetros da experiência social.

"Entendemos por Sociedade da Informação, aquela comunidade que utiliza extensivamente e de forma otimizada as oportunidades que as Tecnologias de Informação e Comunicação oferecem como meio para o desenvolvimento pessoal e profissional de seus cidadãos membros" (Governo Vasco, 2000). A capacitação continuada e a atualização permanente se converteram nas ferramentas mais importantes e necessárias para triunfar na Sociedade da Informação. O capital intelectual é a força motriz da nova era e o mais cobiçado. Os conceitos, as idéias, as imagens e não as coisas materiais são os autênticos artigos com valor na nova economia. A riqueza já não reside somente no capital físico, mas também na imaginação e na criatividade humanas.

A nova economia supõe uma mudança abrupta nas condições de vida do ser humano. O volume de informações que hoje é necessário processar, assim como a rápida obsolecência dos conceitos, eram impensáveis há poucos anos atrás e se faz necessário pensar na forma de acompanhar estes processos mediante idéias inovadoras que rompam com as estruturas tradicionais.

#### **1.2. ESTRUTURA DO TRABALHO**

Este trabalho está organizado em cinco capítulos. O capitulo um apresenta a introdução e a estrutura desta dissertação.

O capitulo dois inicia com a contextualizando o tema, com o impacto das Tecnologias de Informação e Comunicação na sociedade e na educação, apresentando as políticas de implementação de infra-estrutura e pesquisa que possibilitam o desenvolvimento das TIC e suas aplicações nas redes de alta velocidade, a Internet2 e a RNP e o novo vocabulário da Sociedade da Informação, faz uma breve consideração sobre o estado da arte do Ensino à Distância, analisa três ambientes virtuais de aprendizagem, o AulaNet, O WebCT e o TelEduc. Redes e Saberes fala sobre Multimídia, que é a integração de textos imagens e sons em um mesmo sistema e a mudança fundamental que isso acarreta na comunicação humana, Ensinar e Aprender dá continuidade às tranformações ocorridas com a integração global da produção e distribuição de palavras, sons e imagens que com isso estão moldando a vida e sendo moldado por ela, mudando também a educação. Por fim, aborda a aplicação das TIC na educação e trabalha o conceito de aprendizagem colaborativa.

O capitulo três trata do desenvolvimento do EducNet e a metodologia adotada, dos conceitos fundamentais sobre abordagem ergonômica de interfaces e o processo de construção do ambiente.

O capitulo quatro descreve o ambiente EducNet, sua arquitetura, usuários, apresenta todas as telas que o compõem, as ferramentas utilizadas e suas funções.

O capítulo cinco apresenta as conclusões deste trabalho e recomendações para sua continuidade.

## **CAP.II**

## **2 . FUNDAMENTAÇÃO TEÓRICA**

### **2.1 O CENÁRIO TECNOLÓGICO**

"As tecnologias de informação e comunicação incluem o conjunto convergente de tecnologias em microeletrônica, computação (software e hardware), telecomunicações/rádiodifusão e "optoeletrônica" (transmissão por fibra ótica),a engenharia genética, seu desenvolvimento e aplicações, pois ela concentra-se na decodificação, manipulação e conseqüente reprogramação dos códigos de informação da matéria viva (Castels, 1999 )". As TIC, como são chamadas essas tecnologias, envolvem a aquisição, o armazenamento, o processamento e a distribuição da informação por meios eletrônicos, como rádio, televisão, telefone, computadores, entre outros veículos. Elas não apenas transformam a sociedade cibernética, como também estão sendo utilizadas pelas pessoas comuns em seus contextos sociais, econômicos e políticos, criando com isso uma nova comunidade local e global chamada Sociedade da Informação.

O maior impacto – e de fundamental importância - das TIC na educação foi o uso de computadores e sua multiplicação nas capacidades de processamento numérico e processamento simbólico, lógico e de comunicação, criando-se, a partir desse advento, redes interativas ainda não imaginadas, permitindo possibilidades de interação com imagens, sons, controle e comando de ações concretas no mundo real e a interligação de computadores e pessoas em locais

distantes, estabelecendo-se, por força da velocidade tecnológica, uma nova relação entre educadores e educandos. O aproveitamento dessas redes que têm surgido nos mais diferentes segmentos da sociedade são contextualizados sistematicamente em algumas políticas de implementação de infra-estrutura e pesquisa, possibilitando, dessa forma, o desenvolvimento das tecnologias de informação e comunicação e suas aplicações nas redes de alta velocidade:

#### **2.1.1 Internet2**

A Internet 2 é uma iniciativa norte-americana, voltada para o desenvolvimento de tecnologias e aplicações avançadas de redes Internet para a comunidade acadêmica e de pesquisa. A iniciativa envolve 180 universidades norte-americanas, além de agências do governo e indústria, e visa o desenvolvimento de novas aplicações como tele-medicina, bibliotecas digitais, laboratórios virtuais, dentre outras, e muitas que ainda não são viáveis com a tecnologia Intenet atual. O objetivo final da iniciativa não é somente o desenvolvimento de pesquisas exclusivamente voltadas para a área acadêmica, mas também a transferência, ao setor comercial, das tecnologias desenvolvidas e testadas ao longo da execução dos projetos. O Brasil, através do MCT (Ministério da Ciência e Tecnologia) e da RNP(Rede Nacional de Pesquisa), participa de encontros de trabalho de seus líderes e a participação formal do Brasil e de suas instituições de ensino superior e centros de pesquisa foi incluída no acordo de cooperação em tecnologias para a educação, assinado em outubro de 1997.Em 2000, a RNP e a University Corporation for Advanced Internet Development

(UCAID) assinaram o Memorando de Entendimento que coloca, definitivamente, o Brasil como parceiro do projeto norte-americano. A UCAID é uma organização sem fins lucrativos cujo objetivo é orientar o avanço e desenvolvimento do projeto Internet2. Esta corporação, inicialmente constituída por três universidades americanas líderes no setor de pesquisa, tem como missão orientar os estudos e descobertas relativas às aplicações em todas as áreas do conhecimento, e o desenvolvimento de ferramentas para redes eletrônicas de alto desempenho. A UCAID dá uma organização formal às entidades que participam do Projeto Internet2.

#### **2.1.1.1 Histórico**

Em outubro de 1996, 34 universidades americanas reuniram-se para formar o Comitê Geral de Trabalho da Internet2. Atualmente, o consórcio Internet2 conta com o apoio e a participação de mais de 170 universidades, trabalhando em parceria com centros de pesquisa, agências do governo e membros da indústria, dedicados ao desenvolvimento de novas tecnologias Internet de alto desempenho. A participação de instituições estrangeiras na Internet2 é estabelecida através de "Memorandos de Entendimento", conhecidos como MoU (Memorandum of Understanding). São esses documentos que estabelecem acordos de trabalho mútuo com o objetivo de fixar metas comuns aos países ou redes participantes do Projeto. A participação dessas instituições, assim como a de membros norteamericanos, é aberta; ou seja, qualquer organização com interesse em estabelecer uma relação com a Internet2, e com condições técnicas para tal, poderá fazê-lo. Em geral, as instituições interessadas são organizações

comprometidas em atingir metas similares às do Projeto Internet2 em seus respectivos países, além de universidades, centros de pesquisa e instituições sem fins lucrativos. Hoje, há um número bastante significativo de redes de pesquisa e educação de alta performance que já assinaram MoUs e já estabeleceram conexões para participação no Projeto I2. São elas: Austrália, Consórcio Ásia-Pacífico (Apan), Eslovênia, Bélgica, Canadá, República Tcheca, Consórcio Ásia-Pacífico (Apan), México, Consórcio Europeu 1(Rede Dante), Consórcio Apan-Korea, Consórcio Europeu2(Terena), Alemanha, França, Grécia, Irlanda, Hungria, Itália, Israel,Consórcio dos países Nórdicos, Polônia, Portugal, Espanha, Luxemburgo, Chile, Singapura, Holanda, Suíça, Taiwan, Reino Unido, Argentina.

#### **2.1.2 RNP2**

A infra-estrutura Internet2 para o Brasil, RNP2, *A Rede Nacional de Pesquisa* está empenhada em promover a atualização da rede acadêmica brasileira com a construção de um novo backbone de alto desempenho, o RNP2. Este novo backbone possibilitará o desenvolvimento e uso de aplicações avançadas, trafegando em uma infra-estrutura com alta largura de banda e Qualidade de Serviço (QoS) assegurada. Estas características representam um significativo avanço em relação ao que a atual Internet oferece. As Redes Metropolitanas de Alta Velocidade (ReMAVs), por sua vez, foram criadas para cumprir uma etapa desse processo e, ao mesmo tempo, superar deficiências de infra-estrutura bastante peculiares a um país que ainda busca uma identidade no cenário tecnológico mundial. Fruto da iniciativa da RNP e do ProTeM-CC, que

lançaram em conjunto o edital Projetos de ReMAVs com o apoio do CNPq, elas são formadas por consórcios de instituições de ensino superior e de pesquisa, e através de parcerias com empresas privadas que prestam serviços de telecomunicações.

#### **2.1.2.1 Backbone do Brasil**

O backbone RNP2 foi projetado para atender a requisitos técnicos de aplicações avançadas e começou a ser implementado em julho de 2000. Foi utilizada tecnologia ATM para os Pontos de Presença (PoPs) que concentram maior fluxo de tráfego de dados e *Frame Relay* para os PoPs com menor tráfego. Há 27 PoPs instalados nas principais cidades e capitais do país. A velocidade das Portas de Acesso dos PoPs, de até 155 Mbps, garante o atendimento da soma das diversas conexões virtuais estabelecidas (VP) e permite a elevação da largura de banda dessas conexões na medida em que a demanda justificar a atualização da velocidade. O RNP2 possui três conexões internacionais próprias. Uma, de 155 Mbps, é usada para tráfego Internet de produção e será ligada à rede Internet2 através do STAR TAP de Chicago. Outra, de 45 Mbps, está ligada à Internet2 através do GigaPoP da Flórida e destina-se exclusivamente a interconexão e colaboração entre redes acadêmicas dentro do projeto Americas Path (AmPath). A conexão mais recente, com capacidade de 2 Mbps, liga o RNP2 à rede acadêmica portuguesa RCTS, da Fundação para a Computação Científica Nacional. O backbone interliga todas as ReMAVs, Instituições Federais de Ensino Superior (IFES) e Unidades de Pesquisa do MCT.

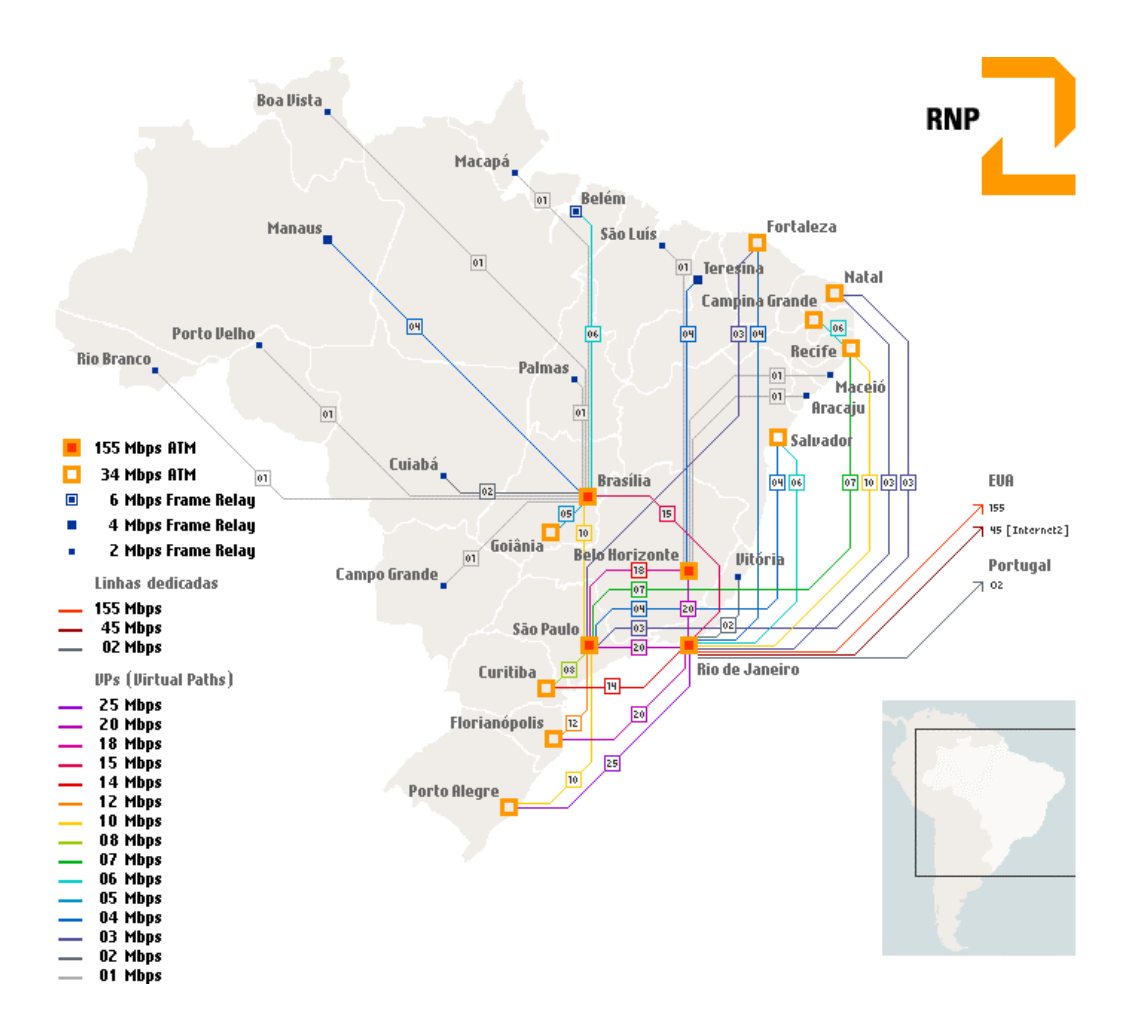

FIGURA 1- Mapa do Backbone RNP2

### **Aplicações:**

Não existe uma linha de trabalho única e pré-determinada que oriente as pesquisas de novas possibilidades de aplicações que estão sendo desenvolvidas no Internet2. Ainda há muito a ser pesquisado sobre a necessidade dos usuários e o potencial das tecnologias para redes de alto desempenho. De uma forma geral, não se conhece ainda o limite do que é tecnicamente possível. Pode-se dizer, então, que *o foco principal do Internet2 reside no desenvolvimento de aplicações avançadas com uso intensivo de tecnologias multimídia em tempo real.* Diversas aplicações já estão sendo desenvolvidas no Internet2, sendo que muitas delas se encontram em fase de teste. No momento, as *principais linhas de pesquisa* para a aplicação de serviços em rede de alto desempenho são: *- Bibliotecas digitais* – Uma biblioteca digital é uma coleção de serviços e recursos, usualmente distribuidos, que atuam sobre informações digitais, com capacidade de reprodução de imagens, de áudio e vídeo de alta fidelidade; oferta de imagens de alta-resolução com reprodução quase imediata na tela do computador e novas formas de visualização de imagens digitais.

*- Ambientes colaborativos -* englobam laboratórios virtuais com instrumentação remota; desenvolvimento de tecnologias para debates virtuais em tempo real, com utilização de recursos multimídia, em alta velocidade e de aplicação simplificada;

**-** *Telemedicina -* inclui diagnóstico e monitoração remota de pacientes; permite criar um ambiente onde imagens médicas são enviadas diretamente dos equipamentos radiológicos para uma base de dados onde serão compartilhadas pelos médicos e poderão ser acessadas de outros locais, através do software de Sala de Laudos Virtual. Médicos em locais diferentes podem analisar os exames, fazer anotações e marcações sobre as imagens e se comunicar através de áudio e chat para emissão do laudo. O software utiliza o padrão DICOM de imagens médicas, o mesmo utilizado pelos equipamentos radiológicos. Assim, o exame é enviado do equipamento diretamente para um banco de imagens onde ficam armazenadas, prontas para qualquer análise. Além desse programa, existem também aplicações remotas em microscópios eletrônicos utilizados em pesquisas médicas. A Realidade Virtual também conhecida como Realidade Artificial consiste

em uma combinação de software, computadores de alto desempenho e periféricos especializados, que permite criar um ambiente gráfico de aparência realística, no qual o usuário pode se locomover em três dimensões. Nele, objetos imaginários, criados por software, podem ser sentidos e manipulados. No caso específico da Tele-medicina, já existem simuladores baseados em computadores que estão sendo utilizados para aperfeiçoar as técnicas dos cirurgiões e treinar alunos de medicina sem nem mesmo tocar em nenhum ser humano de verdade. É a realidade virtual a serviço da saúde e da educação.

*- Visualização de imagens em 3 dimensões* - em modelos matemáticos complexos (ex: previsão meteorológica, desenho industrial, estruturas moleculares, etc.)..

*- Vídeoconferência -* Colaboração através de áudio e vídeo em tempo real, permitindo a total interação entre os participantes.

#### **2.1.3 RCT-SC**

É uma iniciativa do Governo do Estado de Santa Catarina, coordenada pela Secretaria de Desenvolvimento Econômico, Científico e Tecnológico e possui implementado o backbone de uma rede de computadores para apoio às atividades de educação e pesquisa no Estado. A rede se destina a formar um sistema com oitenta e um pontos de ligação com a Internet : quatorze Universidades, quatorze escritórios da Epagri, três Incubadoras e duas Escolas Secundárias, somando um total de mais de cem mil cidadãos acessando a internet.

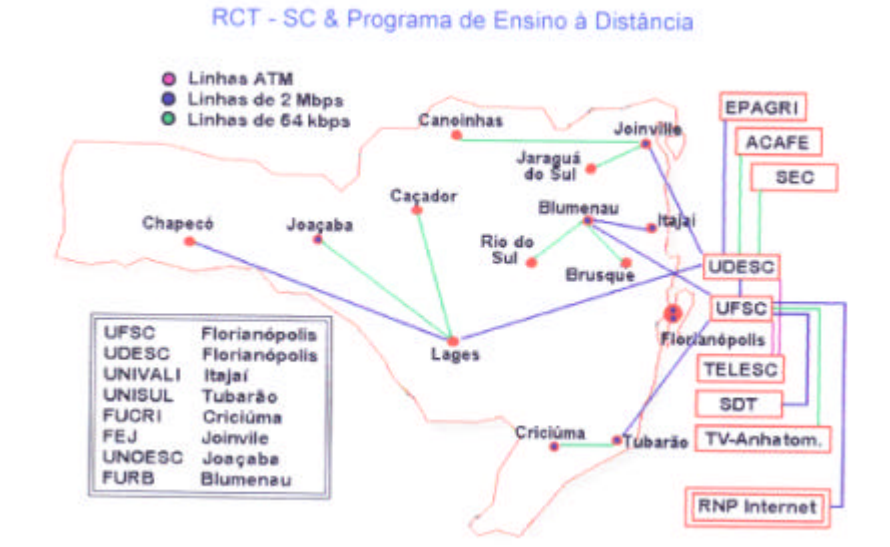

FIGURA 2 – Mapa RCT

#### **2.1.4 Internet Turbo ADSL**

É o acesso à internet em alta velocidade, oferecido pela companhias telefônicas, até 10 vezes mais rápido do que a conexão por modem convencional, com um serviço que permite aplicações em banda larga como vídeo e áudio streaming, simultaneamente com a linha telefônica/fax, com mensalidade fixa independente do tempo de uso. O Internet Turbo ADSL utiliza um processo digital avançado para comprimir a informação para linhas de telefone com pares trançados.

Podemos dizer hoje que Internet2 não é somente largura de banda, mas poder gerenciar essa largura, ou seja, poder trabalhar com a linha dedicada, poder agendar conexões, como por ex. uma vídeoconferência que exige mais largura de banda, no horário marcado ter total disponibilidade e não competir com outras conexões que também demandem muita largura de banda. Atualmente, com a

infraestrutura existente no Brasil podemos considerar banda larga uma taxa mínima que vai de 02Mb à 155Mb, nos EUA esta taxa já chega a 622Mb. Mas com a tecnologia que está sendo desenvolvida a tendência será sobrar fibra, as pesquisas apontam que ao multiplexar cada canal da fibra ótica, as taxas de transmissão vão chegar à ordem dos *terabits;* um terabit equivale a 1000Gb.

#### **2.1.3 O novo Vocabulário da Sociedade da informação**

Aqui vamos fornecer uma descrição clara e sintética dos conceitos e termos técnicos dos diversos instrumentos tecnológicos que criam novas premissas para o desenvolvimento de práticas de educação e informação. Sabemos que a Metodologia usual recomenda que estas definições sejam compiladas e apresentadas resumidamente em glossário. Porém, a decisão de colocá-las aqui, como um esteio preparatório, foi com o intuito de tornar familiar ao leitor comum o uso dos termos que estarão expostos ao longo desse trabalho. Isto porque pretende-se que tal dissertação saia das fronteiras acadêmicas, estabeleça pontes e "converse" com todos os cidadãos que queiram ter acesso às informações e conhecimentos sobre a nova Sociedade da Informação. Algumas dessas ferramentas são assim definidas pelos diversos autores abaixo:

#### **ATM- Asynchonous Transfer Mode-**

Modo assíncrono de transferência. Tecnologia de rede baseada na transferência de dados, que permite a transmissão de dados digitais de diferentes aplicações através da mesma rede, com qualidade de serviço (QoS) especificada

pelo sistema usuário. Atualmente, as implementações nessa tecnologia permitem taxas de transferência de 2Mbps a 2,46Gbps.

#### **ADSL- Asymmetric Digital Subscriber Line-**

Linha digital assimétrica de assinante. A tecnologia empregada permite o envio de dados por meio de linhas telefônicas convencionais, a taxas elevadas, de até 1Mbps para transmissão e de até 8Mbps para recepção.

#### **Backbone-**

"Espinha dorsal" de uma rede. Enlaces principais que compõe a infraestrutura de alta velocidade, interligando várias redes e sub-redes.

#### **Bit-**

Um bit não tem cor, tamanho ou peso e é capaz de viajar à velocidade da luz. Ele é o menor elemento atômico no DNA da informação, e também um estado: ligado ou desligado, verdadeiro ou falso, para cima ou para baixo, dentro ou fora, preto ou branco. Por razões práticas, consideraremos que o bit é um 1 ou um 0. "Os bits misturam-se sem qualquer esforço. Começam a mesclar-se e podem ser utilizados e reutilizados em seu conjunto ou separadamente. A mistura de áudio, vídeo e dados, a chamada *multimídia*; soa complicado, mas a palavra não quer dizer nada além de bits misturados "(Negroponte,1995).\

#### **Bytes**-

Unidade de informação que normalmente corresponde a oito bits.

#### **Bps-**

Bits por segundo. Medida de taxa de transferência de dados.

#### **Compressão de áudio e vídeo-**

A digitalização possui muitos méritos. Alguns dos mais óbvios são a compressão de dados e correção de erros, o que é importante na transmissão da informação através de um canal caro e ruidoso. Hoje existe a possibilidade de se reduzir, sem qualquer perda, para 1,2 milhão os 45 milhões de bits por segundo necessários para o vídeo digital. É possível comprimir e descomprimir, codificar e decodificar imagens em vídeo a essa taxa , e isso de forma barata e de alta qualidade. Usa-se menos da capacidade do canal e economiza-se na transmissão.

#### **Ciberespaço-**

Para Pierre Lévy, ciberespaço que também é chamado de "rede" é o novo meio de comunicação que surge da interconexão mundial dos computadores. O termo específica não apenas a infra-estrutura material da comunicação digital , mas também o universo oceânico de informações que ela abriga, assim como os seres humanos que navegam e alimentam esse universo. Quanto ao neologismo **"cibercultura**", especifica aqui o conjunto de técnicas (materiais e intelectuais), de práticas, de atitudes, de modos de pensamento e de valores que se desenvolvem

juntamente com o crescimento do ciberespaço. Este, por sua vez, não compreende apenas materiais, informações e seres humanos, mas é também constituído e povoado por seres estranhos, meio texto meio máquinas, meio atores meio cenários: os programas. Um programa, ou software,é uma lista bastante organizada de instruções codificadas, destinadas a fazer com que um ou mais processadores executem uma tarefa. Através dos circuitos que comandam, os programas, fazem funcionar computadores e redes, acionam máquinas físicas, viajam, reproduzem-se, etc. Os programas são escritos com o auxilio de linguagens de programação, códigos especializados para escrever instruções para processadores de computadores. Há um grande número de linguagens de programação com maior ou menor grau de especialização em determinadas tarefas. Os programas aplicativos permitem ao computador prestar serviços específicos a seus usuários. Um programa gráfico possibilita que gráficos impecáveis sejam produzidos de forma simples. Um programa de comunicação permite o envio de mensagens e o acesso a informações armazenadas em outros computadores. Os programas aplicativos estão cada vez mais abertos à *personalização* evolutiva das funções, sem que seus usuários sejam obrigados a aprender a programar. Os *sistemas operacionais* são programas que gerenciam os recursos dos computadores (memória, entrada e saída etc) e organizam a mediação entre o hardware e o software aplicativo. O software aplicativo não se encontra, portanto, em contato direto com o hardware. É por isso que um mesmo aplicativo pode funcionar em diferentes tipos de hardware, desde que tenham o mesmo sistema operacional. Se nem todos os dados são programas, por outro lado, todos os programas podem ser considerados como dados: devem ser

acessados, arquivados e lidos pelos computadores. Sobretudo, eles mesmos podem ser objeto de cálculos, traduções, modificações ou simulações por parte de outros programas. Como um programa pode fazer o papel de uma coleção de dados a serem traduzidos ou tratados por outro programa, é possível colocar diversas camadas de programas entre o hardware e o usuário final. Este só se comunica diretamente com a última camada e não precisa conhecer a complexidade subjacente ao aplicativo que está manipulando ou a heterogeneidade da rede que percorre. Via de regra, quanto mais espesso for o "mil folhas" de programas que usamos, mais as redes serão transparentes e mais facilmente serão executadas as tarefas humanas. Dessa forma, hoje navegamos livremente entre programas e hardware que antes eram incompatíveis. De fato, graças à adoção de padrões para programas e hardware, a tendência geral é o estabelecimento de espaços virtuais de trabalho e de comunicação descompartimentalizados, cada vez mais independentes de seus suportes. Notese também o uso crescente de padrões descritivos da estrutura de documentos textuais SGML (Standart Generalised Mark up Language), multimídia HTML (Hipertext Mark up Language) ou Hi Time (Hypermedia Time-based Struturing Language)., os quais permitem conservar intacta toda a informação, apesar das mudanças de suportes de programas e hardware. O padrão VRML (Virtual Reality Modeling Language) permite a exploração *de imagens tridimensionais interativas* na Word Wide Web, por intermédio de qualquer máquina ligada à rede. O uso crescente do padrão VRML deixa prever a interconexão de mundos virtuais disponíveis na Internet e projeta o horizonte de um ciberespaço parecendo com

um imenso metamundo virtual heterogêneo, em transformação permanente, que conteria todos os mundos virtuais. (Pierre Lévy, 1999).

#### **Digital**-

Digitalizar uma informação consiste em traduzi-la em números. Quase todas as informações podem ser codificadas desta forma. Textos, sons e imagens. Em geral, não importa qual é o tipo de informação ou de mensagem: se pode ser explicitada ou medida, pode ser traduzida digitalmente. Todos os números podem ser expressos em linguagem binária, sob forma de 0 e 1. Portanto, no limite, todas as informações podem ser representadas por este sistema.(Pierre Lévy,1999)

#### **Hipertexto**-

Texto que contém links (apontadores, elos) para outros documentos ou outras partes do mesmo documento. Os elos estão associados a palavras ou expressões que permitem ao leitor se deslocar automaticamente para as partes por ele apontadas.

#### **Interfaces-**

O termo "interfaces" é usado para todos os aparatos materiais que permitem a interação entre o universo da informação digital e o mundo ordinário. Até os anos 60, a maior parte dos computadores simplesmente não tinha monitores. As primeiras telas exibiam apenas caracteres (letras e números). Hoje já dispomos de telas planas a cores em cristal líquido, e estão sendo feitos estudos para a comercialização de sistemas de exibição estereoscópica de

imagens. A evolução das interfaces deu-se no sentido de uma melhoria da definição e de uma diversificação dos modos de comunicação da informação. "A diversificação e a simplificação das interfaces, combinadas com os progressos da digitalização, convergem para uma extensão e uma multiplicação dos pontos de entrada no ciberespaço (Pierre Lévy, 1999)".

#### **Largura de Banda-**

O número de bits por segundo que se pode transmitir através de um canal qualquer (um fio de cobre, um radioespectro ou uma fibra ótica) é a sua largura de banda. Ela mede quantos bits podem passar por determinado condutor.Os fios telefônicos de cobre, comumente chamados de "par trançado" ( o que remonta aos primórdios de sua existência, quando eles eram trançados como os fios das lâmpadas), são considerados um canal de baixa largura de banda. Supõe-se que a capacidade de transmissão do éter (popularmente chamado de ondas de rádio) seja infinita, afinal, ar é ar e tem bastante por toda a parte. Contudo, tão logo nos pomos a utilizá-lo para transmissões de maior potência e transmissões radiofônicas e televisivas, precisamos tomar todo o cuidado para que os sinais não interfiram uns nos outros. Temos que nos dispor a viver em porções predeterminadas do espectro e não podemos utilizar o éter de qualquer jeito. Precisamos usá-lo com a maior eficiência possível. Mesmo com todos os truques, a largura de banda disponível no éter é escassa em comparação com aquela proporcionada pela fibra e por nossa capacidade infinita de fabricá-la e instalá-la em número cada vez maior. Ao contrário da fibra, não podemos fabricar o éter. A natureza o fez uma única vez. Vamos então pensar na capacidade da fibra como

infinita. Nós literalmente não sabemos quantos bits por segundo podemos enviar por uma fibra ótica. Resultados de pesquisas indicam que é possível transmitir um trilhão de bits por segundo. Isso significa que uma fibra do tamanho de um fio de cabelo é capaz de transferir em menos de um segundo todas as edições do *Wall Street Journal* feitas até hoje. Transmitindo dados a essa velocidade, uma fibra pode conduzir 1 milhão de canais de televisão ao mesmo tempo - *grosso modo*, 200 mil vezes mais rápido do que o par trançado. Trata-se de um salto e tanto. E estamos falando de uma única fibra: se você quiser mais, é só fazer - afinal, é areia e nada mais. (Negroponte, 1995).

#### **Modem –**

A palavra foi cunhada a partir de *modulator-demodulator*, que designa o processo de transformação de bits em ondas e, depois, em bits de novo. Um modem em geral funciona a uma taxa mínima de 56000 bits por segundo.

#### **Multimídia**-

Representa "um conjunto de possibilidades de produção e utilização integrados de todos os meios da expressão e comunicação, como desenhos, esquemas, fotografias, filmes, animação, testes, gráficos, som, tudo isso animado e coordenado por programas de computador, utilizando-se de todos recursos disponíveis para gravação e reprodução desses elementos".(Preto,1996).

### **Multicast-**

Com a transmissão multicast usa menos largura de banda (bandwidth) na transmissão porque é enviada uma só copia do conteúdo – como se fosse um radio transmitindo e todos ouvindo no mesmo canal. Pouco difundido, tem que habilitar as redes e provedores que muitas vezes não o fazem por segurança pois é necessáio deixar passar este tipo de trafego nos firewalls , (computadores que fazem a segurança).

#### **News Groups**-

Grupos que entram em interação on-line em redes digitais, discutindo assuntos de interesse comum, também chamados grupos de discussão.

#### **Protocolo-**

Conjunto de regras que formam uma linguagem utilizada pelos computadores para intercomunicação.

#### **Sistema Desktop-**

É uma estação de trabalho cujo dispositivo é um microcomputador, dotado com recursos para captura e reprodução de áudio, vídeo e conexão com sistema de comunicação.

#### **SDSL- Symmetric Digital Subscriber Line-**

Linha de assinante digital simétrica. A tecnologia empregada permite o envio de dados por linhas telefônicas convencionais, a taxas de até 3Mbps. Opera enviando pulsos digitais na área de alta freqüência dos cabos telefônicos.

#### **Simulação**

Entre os novos modos de conhecimento trazidos pela cibercultura, a simulação ocupa um lugar central. Em uma palavra, trata-se de uma tecnologia intelectual que amplifica a imaginação individual (aumento de inteligência) e permite aos grupos que compartilhem, negociem e refinem modelos mentais comuns, qualquer que seja a complexidade deles.

#### **Tecnologias de Informação e Comunicação-**

Tecnologias utilizadas para tratamento, organização e disseminação de informações. Pode-se utilizar a abreviação TIC.

#### **Unicast-**

É uma tansmissão ponto a ponto onde é enviada uma copia do conteúdo para cada conexão. É mais confiável, pode-se gerar estatísticas e não precisa de configurações adicionais.

#### **WAP-Wireless Aplication Protocol-**

Protocolo de aplicações sem fio. Especificação de um conjunto de protocolos de comunicação, concebido pelas empresas Ericsson, Motorola, Nokia e Unwired Planet, que padroniza a maneira de utilização de dispositivos sem fio, tais como telefones celulares e transceptores de rádio, para acessar a Internet, incluindo serviços de e-mail, WWW, *newsgroups,* etc.

#### **2.2 EAD - ESTADO DA ARTE**

O Ensino a Distância se caracterizou até então por possibilitar o acesso a educação a todos aqueles que, por circunstâncias pessoais, sociais, geográficas e outras de caráter excepcional, não podiam seguir o regime presencial. Com o desenvolvimento das novas Tecnologias de Informação e Comunicação, o ensino a distância deixa de ser apenas uma alternativa para as pessoas impedidas de ter acesso a educação formal e passa a ser uma modalidade de educação flexível que vem acrescentar uma maior qualidade no que diz respeito a interação e a forma de apresentação dos conteúdos disponibilizados. Com o crescente avanço dessas tecnologias e o surgimento de ambientes virtuais de aprendizagem passou-se a requerer novas metodologias e estratégias pedagógicas, bem como
alguns investimentos significativos. Segundo Landim (1997), até 1970 existiam somente os cursos chamados de primeira geração, cujo principal meio de comunicação eram materiais impressos - geralmente um guia de estudo - com tarefas ou outros exercícios enviados pelo correio. A partir daí, surgem as primeiras Universidades Abertas, com design e implementação sistematizados de cursos a distância, utilizando além do material impresso, transmissões por televisão aberta, rádio, fitas de áudio e vídeo, com interação por telefone, satélite e TV a cabo. Este é o chamado modelo de segunda geração.

O modelo de terceira geração surge a partir de 1990 e é baseada em redes de conferência por computador e estações de trabalho multimídia. O EAD se apresenta hoje como uma modalidade de educação que possibilita a inovação dos procedimentos de ensino e a construção de um modelo extra-escolar, utilizando os diversos meios eletrônicos de comunicação permitindo, dessa forma, o acesso de novos públicos em locais distantes e dispersos geograficamente. O Modelo enquanto possibilidade pedagógica - apresenta benefícios em três amplas categorias:

Alta relação custo-benefício: pode treinar um maior número de pessoas e com maior freqüência, reduz custos de deslocamento de pessoal e novos alunos podem se incluídos no sistema, sem custo adicional.

Grande impacto: o conhecimento pode ser comunicado e atualizado em tempo real, treinamento efetivo pode ser recebido pelo aluno no seu computador em casa, no trabalho, ou em vários locais integrados, sendo a aprendizagem em grupo realizada ao vivo e mediante programas interativos (vídeoconferência);

Mais opções: o aluno possui mais opções para atingir os objetivos de aprendizagem, especialistas remotos estão prontamente acessíveis, ao vivo ou em programas pré-gravados, e as oportunidades de interação são multiplicadas.

Atualmente o uso da Internet com todos seus mecanismos de informação, comunicação e cooperação proporcionam grandes oportunidades para o Ensino a Distância, possibilitando a construção do conhecimento de um modo mais rápido e com objetivos mais amplos do que qualquer recurso tecnológico ate hoje utilizado.

As informações na Web são disponibilizadas como paginas de hipertexto desenvolvidas em linguagem HTML, que podem conter textos, imagens, áudio, vídeos e animações. Assim, por sua capacidade de oferecer diversas mídias em conjunto, a internet pode superar os meios convencionais de educação a distância em diversos aspectos. Através da internet pode-se trocar informações de forma rápida acessar especialistas em inúmeras áreas, manter-se atualizado sobre inúmeros tópicos de interesse, formar equipes para trabalho cooperativo, independentemente de distâncias geográficas e acessar varias formas de arquivos e repositórios de informações. A Web é muito utilizada para a publicação de trabalhos, textos e artigos. Dessa forma, as informações disponíveis tornam-se fonte de pesquisa *on-line,* permitindo o acesso fácil e rápido por pessoas de qualquer parte do mundo conectadas a Internet.

## **2.3 AMBIENTES VIRTUAIS DE APRENDIZAGEM**

 Segundo Harassim (1989), as AVA são espaços tecnologicamente possibilitados nos quais acontecem interação entre as pessoas. As atividades de

aprendizado colaborativo pressupõe estruturas de tarefas cooperativas baseadas na ativa participação e interação dos participantes para atingir um objetivo comum. Desta forma, para promover um ambiente propicio à aprendizagem colaborativa temos que fornecer um meio de comunicação que possibilite a interação, como os ambientes apresentados a seguir.

 Aqui vamos apresentar três ambientes virtuais de aprendizagem para desenvolvimento de cursos a distância. Serão analisados o AulaNet, o TelEduc e o WebCT.

## **2.3.1 Ambiente AulaNet**

O Aula Net é um ambiente desenvolvido no Laboratório de Engenharia de Software (LES), do Departamento de Informática da Pontifícia Universidade Católica do Rio de Janeiro (Puc-Rio), e que tem como propósito a criação, administração, manutenção e assistência de cursos a distância. Os objetivos do AulaNet são a adoção da Web como um ambiente educacional, a possibilidade da sala de aula virtual e a criação de comunidades de conhecimento. Desse modo, o AulaNet se apoia nas seguintes premissas :

- Os cursos criados devem possuir grande capacidade de interatividade, de forma a atrair a participação intensa do aluno no processo de aprendizado;

- O autor do curso não precisa ser necessariamente um especialista em Internet;

- Os recursos oferecidos para a criação de cursos devem corresponder aos de uma sala de aula convencional, acrescidos de outros normalmente disponíveis no ambiente WEB;

- Deve ser possível a reutilização de conteúdos já existentes em mídia digital.

## **Classe de usuários:**

Existem três classes de usuários no ambiente AulaNet:

-Administrador: é o responsável pela integração professor/curso/aluno, tratando de questões de natureza operacional, como inscrição do aluno, divulgação da agenda e notícias do curso;

-Autor : é o criador do curso, participando desde a descrição inicial do mesmo até a entrada dos conteúdos. Quando o autor é o responsável pela aplicação do curso, ele assume também a função de professor, podendo contar com o auxilio de professores co-autores;

-Aluno: é o usuário final, representando o público-alvo do curso. O professor pode dar a um aluno o status de co-autor de aulas do curso.

## **Funcionamento do Ambiente**

Os acessos a esse ambiente se dão por meio da Internet, (onde estão interligados os mecanismos que permitem as várias formas de interação nos cursos), tais como: correio eletrônico, lista de discussão, sistemas de vídeoconferência (usado somente nas versões de 1997 e 1998), e bate-papo. Para criar um curso nesse ambiente, o professor deve passar por algumas etapas.

A primeira etapa refere-se ao pedido de criação do curso no AulaNet, momento em que são solicitados os dados referentes à identificação do autor: dados pessoais e informações sobre a instituição em que atua. Em um segundo momento, o administrador do ambiente analisa o pedido e envia a resposta por email. Se o pedido for aceito, um diretório para o curso será criado no servidor AulaNet. Na etapa seguinte, o autor deve fornecer as informações gerais sobre o curso, entre elas o nome, a sigla, uma descrição sumária, a ementa, um código, a instituição e o departamento que irá oferecer o curso. Na próxima etapa refere-se à criação do curso, envolvendo a seleção dos recursos que serão utilizados pelo autor ou pelos demais autores na montagem do curso e que serão, posteriormente, convertidos em serviços. O AulaNet oferece um conjunto préselecionado de recursos como um ponto inicial para o autor. Ele pode, sempre que quiser, marcar ou desmarcar os recursos de acordo com suas estratégias de ensino. Os recursos são classificados em três mecanismos, de acordo com suas funcionalidades:

-Mecanismos de comunicação: correspondem aos recursos destinados à comunicação entre professores e alunos e entre os alunos: correio eletrônico, grupos de interesses (newsgroup), grupo de discussão (listas de discussão) e debate (bate-papo);

-Mecanismos de Coordenação: correspondem aos recursos para o agendamento das tarefas e para a avaliação do aluno: agenda, notícias do curso, provas, trabalhos e exercícios.

-Mecanismos de cooperação: correspondem ao conteúdo que será utilizado durante a aplicação do curso e que deve ser previamente selecionado

pelo autor: Transparências (arquivos. ppt), apresentações gravadas (arquivos. rm), textos (arquivos html ou pdf), livros texto (arquivos pdf), demonstrações(arquivos gif, jpg, rm, avi, mov), bibliografia (URLs), co-autoria de professor e co-autoria de aluno.

Além destes mecanismos, o AulaNet provê recursos que são independentes da seleção do autor, tais como: tutorial sobre Internet, ferramenta que permite dowload do material do curso, mecanismo de busca e disponibilização de links para as páginas dos alunos.

Por último, na etapa Entrada de Conteúdos, o autor disponibiliza o conteúdo dos recursos que foram selecionados na fase seleção de Recursos. Depois dessa fase o autor pode fazer o pedido de publicação do curso, que é realizado pelo administrador do ambiente.

## **Administração do Ambiente**

A conta de administração do AulaNet possibilita ao administrador realizar as configurações e obter as informações sobre o andamento geral do ambiente. Desta forma, a página de administraçaõ do ambiente possui as seguintes opções:

- Participantes: através desse grupo de opções o administrador pode obter informações sobre os participantes do ambiente AulaNet, realizar a inscrição dos alunos e ainda, quando o aluno desejar, trancar sua matrícula em um curso. Além disso, o administrador pode atribuir privilégios de docência aos participantes de um curso que são do tipo Alunos;

- Cursos: nesta seção o administrador obtém informações sobre os cursos existentes no ambiente AulaNet, como também realizar as tarefas de publicar,

encerrar o período de matrícula, bloquear ou desbloquear um curso, assistir um curso e enviar mensagens para os autores dos cursos;

- Campus: nesta seção o administrador gerencia o ambiente AulaNet, ou seja, envia mensagens para os participantes dos cursos oferecidos pelo ambiente, configura a interface do ambiente, visualiza o relatório de estatísticas de acesso ao AulaNet e uma listagem completa sobre falhas e diretórios utilizados, define novas instituições e departamentos para serem utilizadas no formulário de inscrição de um curso e realiza a manutenção de links para plugins.

#### **2.3.2 Ambiente TelEduc**

O TelEduc é desenvolvido por pesquisadores do NIED ( Núcleo de Informática Aplicada à Educação) da UNICAMP, sob a coordenação da professora doutora Heloísa Vieira da Rocha (IC- UNICAMP). É basicamente um ambiente para criação, participação e administração de cursos na Web. Ele foi concebido como processo de formação de professores para informática educativa, baseado na metodologia de formação contextualizada desenvolvida pelos pesquisadores do NIED. O TelEduc foi construído de forma participativa, ou seja, todas as suas ferramentas foram idealizadas, projetadas e depuradas segundo necessidades relatadas por seus usuários. Com isso ele apresenta características que o diferenciam dos demais ambientes para a educação a distância disponíveis no mercado, como a facilidade de uso por pessoas não especialistas em computação, a flexibilidade quanto a como usá-lo, e um conjunto enxuto de funcionalidades têm sido identificadas, principalmente em relação ao

acompanhamento mais efetivo do aprendizado dos alunos envolvidos em um curso. Este ambiente foi concebido tendo como elemento central a ferramenta que disponibiliza Atividades. Isso possibilita a ação onde o aprendizado de conceitos em qualquer domínio do conhecimento é feito a partir da resolução de problemas, com o subsídio de diferentes materiais didáticos como textos, software, referências na Internet, dentre outros, que podem ser colocadas para o aluno usando ferramentas como: Material de apoio, Leitura, Perguntas Freqüentes, etc.

A intensa comunicação entre os participantes do curso e ampla visibilidade dos trabalhos desenvolvidos também são pontos importantes, por isso foi desenvolvido um amplo conjunto de ferramentas de comunicação como o Correio Eletrônico, Grupos de Discussão, Mural, Portifólio, Diário de Bordo, Bate-Papo.

#### **Funcionalidades do ambiente TelEduc**

A página de entrada de um curso é dividida em duas partes. Na parte esquerda estão disponibilizadas as ferramentas que serão utilizadas durante o curso e na parte direita, é apresentado o conteúdo correspondente a ferramenta selecionada.

Ao entrar no curso é apresentado o conteúdo da ferramenta Agenda que contém informações atualizadas, dicas ou sugestões dos formadores para os alunos. Esta página funciona como um canal de comunicação direto dos formadores com os alunos e nele são colocadas informações que seriam fornecidas normalmente no início de uma aula presencial. O conteúdo de Agenda é atualizado pelo formador de acordo com a sua dinâmica de curso, podendo ter a periodicidade de acordo com as necessidades que surgirem. Não é preciso

nenhum planejamento estrito sobre como e quando será feita esta atualização, ou seja, o formador a fará conforme o andamento das atividades do curso e sua principal função é organizar e situar o aluno dentro do curso e do que é esperado dele.

Cada curso no TelEduc pode utilizar um subconjunto das ferramentas oferecidas pelo ambiente. Assim, pode acontecer que num determinado momento do curso algumas ferramentas não estejam visíveis no menu à esquerda , portanto não disponíveis aos alunos. Oferecer ou não uma ferramenta em diferentes momentos do curso faz parte da metodologia adotada pelo formador e pode ser tão dinâmico quanto ele queira, ou seja, as ferramentas podem ser disponibilizadas e retiradas a qualquer momento.

As funcionalidades oferecidas pelo TelEduc podem ser reunidas em três grandes grupos: ferramentas de coordenação, ferramentas de comunicação e ferramentas de administração.

**-** Ferramentas de Coordenação: são todas as ferramentas que de alguma forma organizam e subsidiam as ações de um curso. Nesse conjunto temos a ferramenta Agenda descrita acima, a ferramenta hiostórico que armazena de forma sequencial todas agendas de um curso e a ferramenta Dinâmica onde o fornecedor coloca aos alunos como se dará o andamento do curso, tempo de duração, os objetivos do curso, o que é esperado dos alunos, avaliação, etc. Também são colocadas neste grupo, as ferramentas que disponibilizam material didático de apoio às atividades do aluno, como as ferramentas Leituras, Material de Apoio, e a própria ferramenta atividades. As ferramentas Leituras, Material de Apoio são diferenciadas conceitualmente mais que computacionalmente: a

primeira é usada para disponibilizar textos e material bibliográfico geral do curso, enquanto que a segunda é geralmente usada para disponibilizar todo o tipo de material mais diretamente vinculado às atividades.

A ferramenta Parada Obrigatória tem uma forte vinculação com a abordagem pedagógica usada pelo NIED em seus cursos, funcionalmente análoga à ferramenta Atividades e conceitualmente seu uso é feito em momentos do curso onde o formador tem necessidade de fazer um fecho de tudo que foi tratado. É então uma atividade especial que procura explorar todo o conteúdo já visto até um determinado momento do curso, integrando atividades e leituras que o aluno pode ter percebido como estanques. Finalmente neste grupo podemos colocar a ferramenta Perguntas Freqüentes onde o formador vai organizando as dúvidas gerais que aparecem no decorrer de um curso e a ferramenta Grupos que possibilita organizar os alunos em subgrupos de trabalho, quando conveniente.

**-** Ferramentas de Comunicação: neste conjunto temos Correio Eletrônico, o Bate-Papo e Grupos de Discussão, implementadas no mesmo formato que as usadas comumente na Internet. Todas são internas ao ambiente, ou seja, para se Ter acesso às mensagens do correio é preciso estar conectado ao TelEduc. Os formadores têm total liberdade de criar e eliminar grupos de discussão, de acordo com os tópicos que julgue relevantes serem discutidos mediante este tipo de ferramenta. As sessóes de Bate-Papo são registradas e qualquer participante do curso pode Ter acesso a esses registros para posterior análise de tópicos discutidos. Além destas ferramentas tem-se o Mural que possibilita que recados gerais como aviso de eventos, links interessantes encontrados na Internet e outras informações relevantes possam ser anexadas por qualquer participante do curso.

Também faz parte do conjunto o Portifólio que computacionalmente pode ser visto como um espaço em disco no servidor TelEduc onde o aluno pode disponibilizar suas informações. Seu objetivo é o de prover um mecanismo para o aluno comunicar ao grupo e/ou ao formador o resultado de seu trabalho e receber feedback. Nesse espaço o aluno disponibiliza textos, resposta de atividades, URL, e decide que tipo de compartilhamento decide usar: o totalmente compartilhado que todos os participantes do curso podem ter acesso e comentar o que disponibilizou, o modo compartilhado com formadores irá permitir acesso somente ao grupo de formadores do curso e o não compartilhado que não permite o acesso de nenhum dos dois grupos. Este último é usado quando o aluno ainda não conseguiu o resultado esperado, está com o trabalho em andamento e está usando o espaço para armazenamento durante a fase de construção.

O Diário de Bordo tem como objetivo disponibilizar um local onde o aluno possa fazer uma reflexão sobre seu processo de aprendizagem, daí o nome sugerir um diário, nos moldes dos diários dos adolescentes e bordo indicando o percurso no curso. A ferramenta Perfil é usada para o aluno se apresentar ao grupo de forma bastante pessoal, colocando sua foto, dizendo quem é, do que gosta, o que faz, seus hobbies, sua família, cidade e seus interesses profissionais.

**-** Ferramentas de Administração**:** aqui se encontram as ferramentas de apoio ao formador no gerenciamento da parte administrativa do curso gerenciamento de alunos e de formadores, de inscrições, data de inicio e término de curso; ferramentas de apoio à autoria que permitem ao formador transferir para o TelEduc todo o material didático que necessitar, inserindo conteúdoem ferramentas como Leituras, Material de Apoio e Atividades, além de atualizar as

ferramentas como Agenda, Dinâmica do Curso e efetuar a seleção de ferramentas. Também se encontram as ferramentas que auxiliam o formador a verificar os acessos diários dos alunos ao ambiente nas diferentes ferramentas disponíveis.

## **2.3.3 Ambiente WebCT**

O WebCT foi desenvolvido no departamento de Ciência da Computação da University of British Columbia em um projeto liderado por Murray W. Goldeberg. Em 1999 ele foi adquirido pela Universal Learning Tecnology (ULT), uma empresa de desenvolvimento de plataformas de ensino e aprendizagem baseadas na Web.

Podemos caracterizá-lo como uma ferramenta que facilita a criação de sofisticados ambientes educacionais baseados em WWW. Entre suas funcionalidades destacamos o desenvolvimento do design das páginas dos cursos pelos educadores e a disponibilização de um conjunto de ferramentas educacionais para o aluno que podem ser facilmente incorporadoas em um curso. Além disso, fornece um conjunto de ferramentas que auxilia o professor na tarefa de administração de um curso.O ambiente WebCT pode ser utilizado para a criação de cursos totalmente on-line ou para publicação de materiais que complementam os cursos presenciais. Toda interação com o ambiente se dá por meio do browser, incluindo a administração de servidor, criação do curso, aceso do estudante e acesso do professor.

## **Classe de usuários**

No WebCT existem quatro classes de usuários:

*Administrador:* Existe apenas uma conta para o administrador do ambiente. Essa classe de usuários tem acesso a um conjunto de funções que permite o controle de senhas de usuários dos usuários e a criação, inicialização e remoção dos cursos. Não é função do administrador incluir o conteúdo do curso, ele apenas cria o curso e transfere a responsabilidade para o designer.

*Designer*: Cada curso tem um designer responsável pelo gerenciamento do curso e pela inserção e manutenção do conteúdo. Entre as funções de gerenciamento incluem: elaboração das provas e exercícios, controle das notas dos estudantes, acompanhamento do progresso dos estudantes, criação de grupos de trabalho e gerenciamento das contas dos estudantes. Em relação ao conteúdo, o curso é organizado em páginas HTML. No entanto, além de comtemplar todos os recursos dessa linguagem, as páginas de conteúdo podem conter vídeo e áudio.

Normalmente, a tarefa do designer é realizada por professores/instrutores. A visão do curso pelo designer é a mesma apresentada para o estudante, a única diferença é a presença de um conjunto de funções que auxiliam na construção do design do ambiente que será disponibilizado para o aluno.

*Assistente:* Cada curso pode Ter vários assistentes. Os assistentes têm as permissões de acesso dos estudantes, além de poder realizar a correção de testes e alterar as notas dos alunos.

*Estudante*: Cada curso pode ter vários estudantes cadastrados. Os estudantes não têm permissão de fazer alteração no formato do curso ou nos conteúdos, com exeção de alguns recursos como área de apresentação de trabalhos, homepage dos estudantes e área de anotação.

Dependendo da classe do usuário que acessar um curso, o WebCT disponibilizará uma visão diferente. Por exemplo, um designer será capaz de visualizar e gerenciar e seu curso, enquanto que um estudante, por outro lado, poderá visualizar o curso e atualizar somente a sua área de apresentação de trabalhos.

## **Funcionamento do Ambiente**

Um curso desenvolvido no WebCT é organizado ao redor de uma página principal, que também é o ponto de entrada do curso. Esta página pode conter um logotipo do curso (imagem ou texto), uma mensagem textual com uma descrição geral do curso, links para elementos de conteúdo do curso, links para ferramentas do curso, um contador de acesso configurável, entre outros elementos. Páginas auxiliares, as chamadas toolpages, podem ser criadas e ligadas à página principal possibilitando assim, maior flexibilidade na estruturação de um curso.

As ferramentas definidas num curso podem ser acessadas a partir da página principal ou por meio de ícones disponibilizados nas páginas do conteúdo do curso. Exemplos destas ferramentas incluem: ferramentas de comunicação,

 (chat, lista de discussão e e-mail), questionários on-line que podem ser cronometrados, calendário do curso, glossário, área de apresentação do estudante, ferramentas de busca e indexação, caderno de anotações e uma

ferramenta que permite ao aluno retornar automaticamente ao ponto em que ele estava durante a sua última visita ao material do curso.

Uma outra funcionalidade do WebCT é a área de conteúdo que, assim como as outras ferramentas citadas acima, oferece aos estudantes uma área de apresentação de trabalhos- ferramenta útil na área de trabalho cooperativo. O WebCT também permite a formação de grupos de estudantes e a definição de uma área de trabalho para cada grupo. Nessa área, apenas os participantes do grupo podem escrever, mas as colaborações apresentadas podem ser vistas por todos os alunos do curso.As páginas de conteúdo de um curso também podem ser complementadas com questões de múltipla escolha. Um retorno em relação à resposta dada pelo aluno é apresentado imediatamente, possibilitando um acompanhamento de seu processo de aprendizagem. No entanto, as respostas para esse tipo de teste não são registradas na base de dados do ambiente, diferentemente das ferramentas de avaliação do curso propriamente dito, que são armazenadas e podem ser analisadas posteriormente.

#### **Ferramentas de Administração de Curso**

O WebCT providencia vários tipos de informações que permitem ao instrutor acompanhar a participação dos estudantes durante um curso. O primeiro tipo de informação está disponível em uma página que contém um sumário sobre os alunos. Nesta página são mostrados dados referentes ao número de conexões dos estudantes ao curso, assim como a data do primeiro e do mais recente acesso. Há também a possibilidade de fazer algumas estatísticas como, por exemplo, quais os estudantes que mais acessaram o curso. O segundo tipo de

informação disponibiliza uma estatística sobre o acesso por página do curso, o que permite reavaliar o conteúdo das páginas em função dos seus acessos.

Com relação às avaliações dos alunos, o designer do curso pode preparálas e enviá-las em um dia pré-determinado. As questões podem ser de cinco diferentes tipos: falso/verdadeiro, múltipla escolha, questões cruzadas, preenchimento e respostas textuais. Com exeção do último tipo, a pontuação feita pelo aluno é registrada automaticamente pelo WebCT. Todas as questões formuladas são armazenadas em um banco de dados de questões e ficam disponíveis para serem reutilizadas em outras .

Não menos importante, outras ferramentas disponibilizadas pelo WebCT são a geração de página de bem-vindo, a entrega de questionários e relatórios e recursos de backup e restore (restaurar) de um curso.

O WebCT é hoje um dos mais importantes e utilizados ambientes para educação à distância. Sua interface pode ser configurada para funcionar em vários idiomas (inglês, francês, espanhol e outras) e está recebendo uma tradução para o português. O Centro de Computação da UNICAMP possui uma licença de uso para atender à comunidade da Universidade, oferecendo espaço de hospedagem de cursos e suporte.

## **2.3.4 Considerações finais**

Os ambientes acima analisados foram todos criados por centros de informática e computação, que mesmo com todos os méritos em relação à evolução das TIC e o uso das novas tecnologias em relação à educação, faltou

um olhar menos "tecnologizante" e mais pedagógico e ergonômico em relação às ferramentas desenvolvidas ,que são tantas que podem confundir o usuário, na tentativa de estabelecer a interatividade tão necessária ao processo de aprendizagem.

O WebCT é considerado um dos mais completos ambientes para desenvolvimento de cursos a distância via Internet. Entretanto, a grande variedade de ferramentas torna sua interface mais complexa, dado o conjunto amplo de funcionalidades oferecidas. Desse modo, tanto a interação do professor quanto do aluno com o ambiente é dificultada exigindo cursos ou manuais para uso do ambiente**.** Segundo Cybis (2000), " a carga de memorização do usuário deve ser minimizada. Usuários não devem ter que memorizar listas de dados ou procedimentos complicados, eles não devem também precisar executar tarefas cognitivas complexas quando não estão relacionadas com a tarefa em questão. Na maioria das tarefas, a performance dos usuários é diminuída quando a densidade da informação é muito alta ou muito baixa, nesses casos a ocorrência de erros é mais provável. Itens que não estão relacionados com a tarefa devem ser removidos".

Também utiliza as estatísticas de controle de acesso do aluno às páginas do ambiente, o EducNet não tem estatísticas de acesso por considerarmos que "distância" em EAD deve significar liberdade. Além da liberdade pessoal de tempo, lugar e condição específica, liberdade de buscar atendimento, explicação, conselho, orientação e ser bem atendido. (Landim, 1997).

O AulaNet se baseia na abordagem cooperativa, oferece um conjunto de mecanismos de comunicação, coordenação e cooperação. Apesar da maioria dos

trabalhos publicados, tanto artigos, dissertações, quanto teses nos quais foram realizadas análises do AulaNet, citarem a videoconferência como uma das ferramentas síncronas utilizadas no ambiente, está informação é incorreta. Apenas na versão 98, é que o AulaNet disponibilizava esta ferramenta, depois foi retirada do ambiente, como explica o coordenador do projeto, Hugo Fucks : "o AulaNet é uma *high-tech solution* para *o low and user* e a baixa disponibilidade de banda é um problema geral, principalmente para aquele aprendiz conectado á Internet através de um modem usando uma linha telefônica comum. Apesar de muito atraente a comunicação "síncrona" é problemática com relação a escassa banda passante e muito difícil de gerenciar, é "complicado" organizar uma vídeoconferência ao vivo, envolvendo pessoas de diversas partes do mundo, que vivem em fusos horários diferentes. Além disso a comunicação síncrona é remanescente da classe da escola tradicional, o que desejamos evitar. Por esta razão, o AulaNet é direcionado principalmente para a comunicação assíncrona que usa menos banda passante e favorece o consumo sob demanda o que por exemplo minimiza o problema de fuso horário mencionado acima".

O TelEduc possui as mesmas características e funcionalidades oferecidas pelos outros dois ambientes analisados que também geram cursos padronizados, não sendo possível alterar funcionalidades, formato e formas de apresentação de conteúdos.

A principal preocupação destes ambientes é oferecer ferramentas para disponibilizar o conteúdo do curso, materiais adicionais e ferramentas de comunicação; a forma de comunicação entre participantes é fortemente centrada em ferramentas assíncronas e não há necessariamente ênfase em atividades de

trabalho cooperativo. Entretanto, as inovações tecnológicas vêem proporcionando aos pesquisadores novos cenários para o Ensino a Distância via Internet. Buscase através das novas Tecnologias de Informação e Comunicação mais participação, a disseminação de conteúdos interativos e multimídia, interação no processo de ensino-aprendizagem e não delegar mais funções ao professor, onde além de ministrar o curso tem que possuir alguns conhecimentos técnicos na área da informática para a montagem dos cursos e gerenciamento de conteúdos, tornando-o menos dependente de um técnico especializado, mas exigindo mais tempo para execução das suas tarefas.

## **2.4 DE REDES E SABERES**

A primeira tecnologia que possibilitou o preenchimento da lacuna entre o discurso oral e o escrito, foi o alfabeto que surgiu 700 a.c, separando o que é falado de quem fala e possibilitando o discurso conceitual. Contudo a nova ordem alfabética,embora permitisse discurso racional, separava a comunicação escrita do sistema áudio-visual de símbolos e percepções, tão importantes para a expressão plena da mente humana, e o resultado foi relegar o mundo dos sons e imagens aos bastidores das artes que lidam com o domínio privado das emoções e com o mundo público da liturgia.(Castells, 1999).

Uma transformação tecnológica de dimensões históricas similares está ocorrendo 2.700 anos depois, que é a integração de vários modos de comunicação em uma rede interativa, que pela primeira vez na história integra no mesmo sistema as modalidades escrita oral e áudio-visual da comunicação

humana. Multimídia é como esse novo sistema foi chamado. A integração potencial de texto, imagens e sons no mesmo sistema, interagindo a partir de pontos múltiplos, no tempo escolhido (real ou não) em uma rede global em condições de acesso aberto e de preço acessível, muda de forma fundamental o caráter da comunicação.(idem). E a comunicação, decididamente, molda a cultura, porque como afirma Postmann: "nós não vemos a realidade como ela é, mas como são nossas linguagens. E nossas linguagens são nossas mídias. Nossas mídias são nossas metáforas. Nossas metáforas criam o conteúdo da nossa cultura".

Um novo sistema de comunicação que fala cada vez mais uma língua universal digital está promovendo a integração global da produção e distribuição de palavras, sons e imagens, as redes interativas de computadores estão crescendo exponencialmente, criando novas formas e canais de comunicação. Para Castels (1999), a revolução atual refere-se às tecnologias da informação, processamento e comunicação, e sua característica principal não é a centralidade de conhecimentos e informação, mas a aplicação desses conhecimentos e dessa informação para a geração de conhecimentos e de dispositivos de processamento/comunicação da informação, em um ciclo de realimentação cumulativa entre inovação e seu uso

As TIC não são simplesmente ferramentas a serem aplicadas, mas processos a serem desenvolvidos, usuários e criadores podem tornar-se a mesma coisa, dessa forma os usuários podem assumir o controle da tecnologia como no caso da Internet. Pela primeira vez na história, a mente humana é uma força direta de produção, não apenas um elemento decisivo no sistema produtivo e a

informação é sua matéria prima: são tecnologias para agir sobre a informação e não apenas informação para agir sobre a tecnologia como foi o caso das revoluções tecnológicas anteriores. (Castels, 1999 ).

Mudanças introduzidas em nosso padrão de sociabilidade em razão das transformações tecnológicas e econômicas que fazem com que as relações dos indivíduos e da própria sociedade sofram alterações, o novo formato de organização social – A Sociedade em Rede - se traduz não apenas em novas práticas sociais, mas em alterações da própria vivência do espaço e do tempo como parâmetros da experiência social. As novas TIC integram o mundo em redes, a comunicação mediada por computadores gera uma gama enorme de comunidades virtuais. Segundo Goldsmith, "novas tecnologias, novas formas organizacionais e o surgimento da aldeia global terão um profundo efeito em nosso senso de comunidade nos próximos anos. Duas tendências se destacam: a explosão de nosso potencial de comunicação instantânea e maciça através do globo e, intimamente ligada a isso, nossa capacidade de criar comunidades por escolha".

As comunidades são criadas não por acidente históricos ou geográficos, mas pela escolha consciente de seus membros. Historicamente, a filiação a uma comunidade cultural podia transcender local e tempo, era uma função da herança étnica e geográfica. A partir do uso cada vez maior das tecnologias de informação e comunicação, a cultura será uma questão de escolha pessoal. Comunicações maciças por voz e dados, abertas e globalmente acessíveis estarão disponíveis para milhões ou bilhões de pessoas. A comunidade virtual se tornará uma realidade comum.

Para Rheingold, "as comunidades virtuais são instrumentos para conectar as pessoas de acordo com interesses mútuos compartilhados. Nos tipos tradicionais de comunidades, estamos acostumados primeiro a encontrar pessoas, e depois conhecê-las. Em comunidades virtuais, você conhece as pessoas e depois decide encontrá-las. Em alguns casos, você pode conhecer pessoas que nunca encontraria no plano físico". As comunidades virtuais têm várias vantagens sobre as ultrapassadas comunidades de local e profissão. Como não podemos nos ver, somos incapazes de formar preconceitos sobre os outros antes de lermos ou escutarmos o que têm a dizer. Raça, sexo, idade país de origem e aparência física não são aparentes a menos que uma pessoa queira tornar pública estas características. As pessoas cujas deficiências físicas dificultam a criação de novas amizades descobrem que as comunidades virtuais as tratam como sempre quiseram ser tratadas – como seres transmissores de idéias e de sentimentos, não vasos carnais com uma certa aparência e jeito de andar e falar (ou de não andar e de não falar)".

As pessoas visitam suas comunidades virtuais pelo prazer de se comunicar on-line com seus amigos, ou para procurar e reunir informações sobre assuntos que são de importância momentânea ou permanente, desde assistência à criança até neurociência, de questões técnicas sobre telecomunicações a discussões sobre assuntos filosóficos, políticos ou espirituais. São um pouco como um bar da esquina: embora não tenhamos que sair da nossa mesa, elas nos dão uma certa impressão de lugar. São um pouco como um salão, onde posso participar de centenas de informações contínuas com pessoas que não se importam com minha

aparência ou com o som da minha voz, mas que se preocupam com o jeito como penso ou como me comunico.

Talvez a característica mais importante da comunicação por computador seja a de que é um meio de muitos-para-muitos. Diferentemente da mídia de poucos para muitos (jornais, livros, televisão e rádio) esse é um meio em que muitas pessoas têm acesso a muitas outras. Cada nó da rede, mesmo cada computador ligado a um telefone por meio de um modem, é potencialmente uma gráfica, uma estação de transmissão e um local de reuniões. E sobre este novo meio, não lemos nos jornais, nem o vemos discutido na televisão. A mídia se concentra nos aspectos espetaculares: pornografia na Internet e os hackers adolescentes.

Para Negroponte, "à medida em que formos nos interconectando, muitos dos valores nacionais cederão lugar àqueles de comunidades eletrônicas maiores ou menores. Nós nos socializaremos em bairros digitais". Essa afirmação nos dá em parte a medida do futuro. A sociedade atual é sinônimo de informação e todos que nela trabalham se convertem em gestores de informação. Não se trata que nas organizações tenham que haver experts cuja responsabilidade seja manejar a informação, sim que progressivamente todos e cada um de seus componentes e membros da sociedade dedicarão uma parte cada vez mais importante da sua jornada a criar, manusear ou projetar informação.

"Entendemos por Sociedade da Informação, aquela comunidade que utiliza extensivamente e de forma otimizada as oportunidades que as Tecnologias de Informação e Comunicação oferecem como meio para o desenvolvimento pessoal e profissional de seus cidadãos membros" (Governo Vasco, 2000). A capacitação

continuada e a atualização permanente se converteram nas ferramentas mais importantes e necessárias para triunfar na Sociedade da Informação. O capital intelectual é a força motriz da nova era e o mais cobiçado. Os conceitos, as idéias, as imagens e não as coisas materiais são os autênticos artigos com valor na nova economia. A riqueza já não reside somente no capital físico, mas também na imaginação e na criatividade humanas.

A nova economia supõe uma mudança abrupta nas condições de vida do ser humano. O volume de informações que hoje é necessário processar, assim como a rápida obsolecência dos conceitos, eram impensáveis há poucos anos atrás e se faz necessário pensar na forma de acompanhar estes processos mediante idéias inovadoras que rompam com as estruturas tradicionais.

## **2.4.1 Aprender X ensinar**

Um novo sistema de comunicação que fala cada vez mais uma língua universal digital está promovendo a integração global da produção e distribuição de palavras, sons e imagens, as redes interativas de computadores estão crescendo exponencialmente, criando novas formas e canais de comunicação e com isso transformando também a educação.

Para a construção do conhecimento é fundamental a interação, e para que ocorra com sucesso, necessita de trocas, de contextualizar os trabalhos e conteúdos. Para isso é necessário desenvolver a organização produtiva das atividades colaborativas, por isso pesquisar e desenvolver ferramentas de gerenciamento de informações e ferramentas de acesso às informações

organizadas. Para Pierre Lévy (1998), o termo "interatividade" em geral ressalta a participação ativa do beneficiário de uma transação de informação. A possibilidade de reapropriação e de recombinação material da mensagem por seu receptor é um parâmetro fundamental para avaliar o grau de interatividade, que o canal de comunicação funciona nos dois sentidos.

O uso crescente das tecnologias digitais e das redes de comunicação interativa acompanha e amplifica uma profunda mutação na relação com o saber. Ao prolongar determinadas capacidades cognitivas humanas (memória, imaginação, percepção) as tecnologias intelectuais com suporte digital redefinem seu alcance, seu significado, e algumas vezes até mesmo sua natureza. Um exemplo do uso dessas aplicações é a simulação. "Trata-se de uma tecnologia intelectual que amplifica a imaginação individual (aumento da inteligência) e permite aos grupos que compartilhem, negociem e refinem modelos mentais comuns, qualquer que seja a complexidade deles, para aumentar e transformar determinadas capacidades cognitivas humanas como a memória, o cálculo, o raciocínio especialista). De fato, nossa memória de longo prazo pode armazenar uma enorme quantidade de informação e de conhecimentos. Por outro lado, nossa memória de curto prazo, aquela que contém as representações mentais às quais estamos deliberadamente atentos e conscientes, possui capacidade muito limitada. Não somos capazes, por exemplo, de representar clara e distintamente mais do que uma dezena de objetos interagindo. A informática exterioriza parcialmente essas faculdades em suportes digitais. As técnicas de simulação, em particular aquelas que utilizam imagens interativas, não substituem os raciocínios humanos, mas prolongam e transformam a capacidade de imaginação e de

pensamento. A simulação tem hoje papel crescente nas atividades de pesquisa cientifica, de criação industrial, de gerenciamento e aprendizagem". (Pierre Lévy, 1999).

As novas possibilidades de criação coletiva distribuída, aprendizagem colaborativa e colaboração em redes oferecidas pelo ciberespaço colocam em questão o funcionamento das instituições e os modos habituais de divisão do trabalho tanto nas empresas como nas escolas. Como manter as práticas pedagógicas atualizadas com esses novos processos de transação do conhecimento? Não se trata aqui de usar tecnologias a qualquer custo, mas sim de acompanhar consciente e deliberadamente uma mudança de civilização que questiona profundamente as formas institucionais, as mentalidades e a cultura dos sistemas educacionais tradicionais e, sobretudo, os papéis de professor e de aluno.

"Saber que ensinar não é transferir conhecimento, mas criar possibilidades para a sua própria produção ou a sua construção". (Paulo Freire, 1996). Ainda segundo o educador, "é preciso insistir: este saber necessário ao professor – que ensinar não é transferir conhecimento - não apenas precisa ser apreendido por ele, pelos educandos nas suas razões de ser: ontológica, política, ética, epistemológica, pedagógica, mas também precisa ser constantemente testemunhado, vivido".

O que já era dito e exercido por Paulo Freire, há muitos anos atrás, na sua prática educativa transformadora, hoje com o advento das TIC se torna uma condição *sine qua non.* E explica melhor:"Sou tão melhor professor quanto mais eficazmente consiga provocar o educando no sentido de que prepare ou refine sua

curiosidade, que deve trabalhar com minha ajuda, com vistas a que se produza sua inteligência do objeto ou do conteúdo de que falo. Na verdade meu papel como professor, ao ensinar o conteúdo *a* ou *b*, não é apenas o de me esforçar para com clareza sobre o objeto a fim de que ele, com os materiais que ofereço, produza a compreensão do objeto em lugar de recebe-lo, na íntegra de mim. Ele precisa de se apropriar da inteligência do conteúdo para que a verdadeira relação de comunicação entre mim, como professor e, ele como aluno se estabeleça. É por isso, repito, que ensinar não é transferir conteúdo a ninguém, assim como aprender não é memorizar o perfil do conteúdo transferido no discurso vertical do professor. Ensinar e aprender têm que ver com o esforço metodicamente crítico do professor de desvelar a compreensão de algo e com o empenho igualmente crítico do aluno de ir entrando como sujeito em aprendizagem, no processo de desvelamento que o professor deve deflagrar".

Mudou a maneira de aprender, mas mudou também a maneira de ensinar, e com isso o papel do professor, que agora poder ser considerado um orientador de saberes. São bem distintas as estratégias pedagógicas utilizadas no ensino presencial das usadas em EAD. Às funções básicas do ensino presencial são acrescidas de outras habilidades. Segundo Landim (1999), "o planejamento exige estruturas diferentes; a elaboração de material didático uma especificidade própria, que exige um maior grau de especialização nos diversos meios; uma orientação personalizada que exige um bom conhecimento dos alunos (idade, ocupação, nível sócio-econômico, hábitos de estudo, expectativas etc), ajudandoo a alcançar seus objetivos, atendendo-o sempre que este o solicita e só quando é solicitado". Assume que os alunos necessitam apreender a estudar por si

mesmos, sozinhos e os ajuda nisso, ensinando os alunos a superar suas próprias dificuldades, motivando-os a continuar; administra os testes e provas elaboradas por ele ou pelo professor conteudista, avaliando-os de acordo com os parâmetros estabelecidos. O professor é auxiliado nessa função pela figura do monitor.

O monitor realiza múltiplas funções: orientadora, administradora, facilitadora. "Em média, o ideal é de um monitor para cada 30 alunos, mas existem instituições que usam um monitor para um grupo de até 120 alunos (Landim, 1999). A regra número um é a orientação personalizada; dois é dominar a utilização das ferramentas do ambiente para ensinar o aluno a acompanhar o desenho instrucional do curso, como atividades de planejamento e a organização de sua aprendizagem através de uma estrutura lógica; propicias ao aluno diferentes técnicas de reorientação para o estudo, recuperação e para o alcance proposto. Não resolve dúvidas relativas ao conteúdo, esta é função somente do professor".

Exerce também uma função motivadora, incentivando o aluno a participar de atividades interativas como chat, lista de discussões, lembrando sempre, que mesmo distante, o aluno faz parte de um grupo. Esta é uma das estratégias usadas para motivar o aluno a seguir com o curso, evitando assim a evasão, que tem um número relativamente alto nesta modalidade de ensino.

Segundo Fusari (1998) "é necessário uma formação inicial de professores comunicadores, essa formação vai além de ajudá-los a apreender técnicas dos diversos meios de comunicação e de considerá-los como simples recursos tecnológicos ou ferramentas de transmissão de informações. Mas essa informação

inclui dominar de modo amplo, profundo, contínuo esses poderes técnicos, estéticos das diversas mídias".

Desenvolver uma cultura técnica para elaborar estratégias pedagógicas adequadas para integrar materiais em suportes tecnológicos sofisticados, ou seja, desenvolver capacidade para trabalhar com as novas tecnologias de informação e comunicação para poder utilizar o variado elenco de mídias oferecidos hoje. Em resumo se tornar um "Professor Multimídia" capaz de adequar os conteúdos de forma cada vez mais interativa e adaptar o uso das diversas ferramentas oferecidas de acordo com suas estratégias pedagógicas.

Ainda que Aristóteles já afirmasse "o que temos que aprender, apreendemos fazendo", 99% da formação on-line que encontramos hoje segue insistindo em modelos teóricos e passivos, com conteúdos pobres com a maior parte transcrevendo blocos de textos para HTML, formando "tijolos" teóricos, com baixíssima interatividade. O problema real, portanto, é a maneira com que se tenta formar e educar as pessoas em conhecimentos e habilidades que não é coerente com a forma como aprende o ser humano. A educação tem que renovar-se drasticamente. Não pode manter-se a margem da diferentes mudanças que nos afetam. Se pararmos para pensar, levando em conta nossas próprias experiências, podemos tirar conclusões: Que sentido tem nos dias de hoje ensinar trigonometria ou religião, enquanto existe um défict alarmante de programadores em Java?

A aprendizagem deveria basear-se em um conceito chamado LEARN BY DOING o aprender fazendo em lugar do TEACH BY TELLING . (Aldonado, 2001).

Ninguém aprende a dirigir um carro escutando uma explicação, nem a jogar futebol, nem a vender, nem negociar, nem formar pressupostos nem nada. É imprescindível que o aprendiz jogue um papel fundamental, que seja o protagonista do filme. Tem que participar de uma experiência que gere um impacto emocional que provoque que tudo o que lhe suceder, vá sendo gravado. Só assim acabaremos criando um expert.

Para aprender há que se levar em conta uma série de coisas: que aprendizagem é individual (os grupos fomentam a relação social mas não a aprendizagem em si), que está baseada na motivação e interesse do aluno (não há nada que possa superar a força de uma pessoa que está interessada por um tema especial), que está baseada em objetivos, que aprendemos cometendo erros e refletindo sobre eles ( só aprendemos quando nos fazemos uma pergunta e buscamos a resposta e não quando a resposta nos vem sem que a tenhamos pedido) e que quanto mais a aprendizagem se aproxime da realidade do trabalho que teremos que desempenhar, mais efetiva será.

Segundo Aldonado, "a educação deveria orientar-se por um modelo 40/30/30. Os alunos deveriam dedicar-se uns 40% do tempo da formação trabalhando individualmente em práticas de LEARN BY DOING, aonde absorveriam a maior parte dos conhecimentos e habilidades sem ter medo de errar ou fracassar, dando asas a sua imaginação e aprendendo com seus erros. Outros 30% do tempo deveriam passar em torno de trabalhos e intercâmbio com um tutor e um grupo de colegas, o que pode ser perfeitamente à distância, aonde compartilhará de experiências e projetos. Os 30% restantes teriam que usar para

socializar conhecimento com todos colegas, o que também poderá ser realizado à distância".

Atualmente, educação à distância não significa outra coisa do que ler no monitor o que antes líamos em um caderno. Segue consistindo em passar páginas, só que agora com o mouse. Este método é errado. Não obriga a pensar, tomar decisões, equivocar-se, a reagir. É uma aprendizagem supérfula, superficial, como fazer um exame tipo teste e como tal se esquece em pouco tempo. O importante são os conteúdos e sobretudo como estes conteúdos se estruturam e como são apresentados. Este é o segredo. E desta maneira também se definem o papel e a importância das novas tecnologias de informação e comunicação aplicadas à educação, para produção e disponibilização de conteúdos multimídia, dinâmicos, integrados e interoperáveis.

Em resumo, o futuro da aprendizagem será definido por uma série de denominadores comuns: irá dispor de um amplo leque de equipamentos informático e materiais multimídia, tenderá a ser mais personalizada e prevalecerá o trabalho em grupo, os professores se ocuparão especialmente de desenvolver a criatividade e de ensinar os aprendizes a selecionar os conteúdos relevantes a partir de uma "sociedade digital". A video-conferência será uma ferramenta cotidiana no processo de formação e os alunos poderão conectar-se com professores distintos aos habituais e a outros centros ou instituições ao longo de sua jornada. A internet se converterá em muito pouco tempo, no principal instrumento formativo.

A tendência será da Educação à Distância orientar-se para ter um desenvolvimento próprio, com metodologias próprias e que se vá deixando de lado a terminologia de Educação à Distância que foi outorgada pela educação tradicional quando não existia a informática, para adotar "Educação Virtual ou Digital", que são nomes mais adequados e que identificam mais claramente a nova educação.

## **2.5.1 Aplicações das TIC na Educação:**

A tecnologia é multimídia, a informação nos é oferecida simultaneamente em mais de um formato (texto, som, imagem, etc.). Se há problemas na recepção do conteúdo em alguns desses formatos, sempre há outro redundante através do qual se pode receber a informação. Por exemplo, se perdemos uma aula através da vídeoconferência, podemos acessá-la através da Biblioteca Digital ou podemos chamá-la também de Midiateca.

A tecnologia é interativa, é controlável pelo usuário e sua vontade. E possui duas vantagens importantes: a primeira é que é mais fácil personalizar a aprendizagem, dois alunos em dois computadores diferentes acessando o mesmo programa podem avançar em ritmos distintos, a segunda é que a motivação de uma pessoa com respeito a uma tarefa aumenta solidariamente com o controle (ou a percepção do controle) que a pessoa exerce (ou percebe que exerce) sobre a dita tarefa. Em outras palavras a tecnologia nos fascina porque podemos controlá-la.

## **2.5.2 Aprendizagem Colaborativa assistida por computador**

Segundo Edilene Rapoli (2001) "a Aprendizagem Colaborativa Assistida por Computador (ACAC) e (Computer Supported Collaborative Learning (CSCL)) é uma das estratégias que propicia um ambiente educacional colaborativo usando recursos tecnológicos". Vamos definir o termo aprendizagem colaborativa e analisando as propostas de ambientes computacionais que a ela se adaptam.

A aprendizagem colaborativa se destaca como uma das formas que rompe com a aprendizagem tradicional. A principal diferença entre as duas abordagens está no fato de que a aprendizagem colaborativa é centrada no aluno e no processo de construção do conhecimento, ao passo que a tradicional é centrada no professor e na transmissão do conteúdo disciplinar.

Uma característica básica da aprendizagem colaborativa é desenvolver-se em um ambiente que incentiva o trabalho em grupo, respeitando as diferenças individuais. Todos integrantes possuem um objetivo em comum e interagem entre si em um processo em que aluno é um sujeito ativo na construção do conhecimento e o educador é um mediador, orientador e condutor do processo educativo. Ainda segundo Rapoli " a aprendizagem colaborativa tem se destacado nas iniciativas de aprendizagem mediada por computador à medida que apresenta um diferencial em relação à proposta pedagógica e ao uso de instrumentos tecnológicos.

A Aprendizagem Colaborativa Assistida por Computador (ACAC) é apresentada como uma estratégia educativa que viabiliza o processo de

construção do conhecimento, com o apoio de computadores, entre pessoas que pertencem a um grupo de trabalho. São vários instrumentos tecnológicos que viabilizam a comunicação e colaboração à Aprendizagem Colaborativa Assistida por Computador (ACAC)". Entre as tecnologias assíncronas citamos a troca de mensagens textuais entre os participantes de um grupo de trabalho por meio do correio eletrônico, listas de discussão, quadros de aviso, newsgroups.

Já as tecnologias síncronas necessitam de recursos complementares de hardware e software e são representadas pelos softwares colaborativos em que há uma área de trabalho onde todos interagem sobre o mesmo objeto, conferências - chat - que permitem a troca de informações textuais e a videoconferência, que permitem a troca de áudio e vídeo, entre outros recursos. Partindo da premissa que a ACAC se fundamenta numa abordagem de aprendizagem colaborativa, podemos dizer que o uso de estratégias de aprendizagem mediadas por computador só trará resultados significativos ao processo educacional se houver também uma coerência na atitude do educador, ou seja, é necessário que o educador conduza sua prática pedagógica de acordo com os fundamentos da aprendizagem colaborativa. Do contrário, o uso de estratégias de ACAC com posturas pedagógicas tradicionais, significará apenas mudanças superficiais que contribuem para que tudo permaneça como sempre esteve, diferenciando apenas o meio por onde as informações circulam e não revertendo em mudanças significativas.

# **CAP. III**

# **3. DESENVOLVIMENTO DO AMBIENTE EDUCNET**

O foco deste trabalho envolve comunicação, interação e o ambiente de aprendizagem que integra todos os componentes e cria as condições para interagirem entre si. Utiliza-se a tecnologia como fonte primária de comunicação entre alunos e professores e um sistema de distribuição de material didático utilizando várias mídias disponibilizadas na biblioteca digital. A Biblioteca Digital que foi desenvolvida dentro do projeto Rmav-Fln, é uma coleção de serviços que atuam sobre informações digitais (ex.textos ,imagens, vídeos e áudios digitais).

As atividades relacionadas aos experimentos de Vídeoconferência on-line estabelecem um sistema permanente e confiável entre as instituições envolvidas para facilitar o trabalho cooperativo, seminários e reuniões entre as mesmas. Os testes e avaliações finais das ferramentas a serem utilizadas na vídeoconferência indicadas para este modelo e as alterações na interface, foram concluidos em uma segunda etapa, com o apoio do PAPED, e realizados no RexLab, no Departamento de Informática da Universidade Federal de Santa Catarina.

Considerando-se o contexto apresentado, foi desenvolvido um modelo de ambiente para ensino à distância para redes de banda larga a baixo custo, o **EducNet**, que atende desde ambientes **desktop** até ambientes formados por auditórios localizados em pontos remotos, e possibilita a disponibilização de

conteúdos interativos e multimídia, criando condições objetivas para que aconteça a interatividade.

#### **3.1 METODOLOGIA**

Para alcançar os objetivos propostos, as atividades foram estruturadas seguindo as seguintes etapas:

1.Estudos e avaliação de ferramentas e modelos aplicados ao ensino e treinamento a Distância.

2.Integração de *softwares*, ferramentas *multimídia* e infra-estrutura para o suporte de cursos, reuniões com trabalho colaborativo .

3.Análise de Intervenção Ergonômica

4.Desenvolvimento do Ambiente de Ensino a Distância.

### **Recursos**

Para a execução das atividades mencionadas foram utilizados os recursos computacionais disponíveis no laboratório NURCAD/UFSC, como *switch,* computadores, compiladores, depuradores, t*oolkits* e implementações de ferramentas e *softwares* disponíveis para os experimentos.

## **3.2 O AMBIENTE VIRTUAL DE APRENDIZAGEM**

Os componentes básicos de um ambiente web de EAD são: um banco de dados, ferramentas de compressão e transmissão de vídeo e áudio e as páginas
HTML que formam a interface com o usuário e possibilitam o acesso aos diversos módulos que compõe este ambiente e a comunicação/interação entre professor/aluno e aluno/aluno. Foram criadas páginas HTML, quantas foram necessárias para compor o ambiente de EAD.

O conjunto destas páginas forma um site, e ao se criar um site há que se levar em consideração diversos aspectos ergonômicos dentre eles a usabilidade o conforto visual do usuário. Estas são tarefas para o web-designer que vai planejar e desenhar as páginas do site de acordo com os módulos necessários para a criação do ambiente, e tornando a tarefa de utilizar um sistema e de ler em um monitor, mais fácil.

# **3.3 ABORDAGEM ERGONÔMICA**

#### **3.3.1 Ergonomia**

Ergonomia, segundo Iida (1990) "é o estudo da adaptação do trabalho do homem, desde o âmbito físico até os aspectos organizacionais de como esse trabalho é programado e controlado para produzir os resultados desejados como satisfação segurança e bem estar dos trabalhadores".

Para Hendrich (1997) muitas definições de ergonomia são altamente descritivas e pouco abordam sobre sua operacionalização, por isso ele apresenta a ergonomia sob três pespectivas: sob a perspectiva da *tecnologia* a ergonomia pode ser definida como a tecnologia de interfaces homem-sistema, como *ciência* a ergonomia preocupa-se com o desenvolvimento do conhecimento sobre as

capacidades e limitações do homem e outras características relacionadas ao design de interfaces entre pessoas e outros componentes do sistema, como *prática,* a ergonomia concentra-se na aplicação da tecnologia da inteface homemsistema ao projeto ou na modificação do sistema para gerar conforto, seguança, efetividade e qualidade de vida.

Segundo Moraes (2000) a ergonomia atua em duas frentes. Na primeira, ocupa-se das decisões que precedem e orientam as ações, buscando, através de pesquisas descritivas e experimentais, conhecer os limites e capacidades humanas (a partir de dados da fisiologia, da neuro fisiologia, da psicofisiologia, da psicologia, da psicopatologia, da biomecânica -prioritariamente aplicadas ao trabalho-, bem como da anatomia e da antropometria), fornecer bases racionais e empíricas para adaptar ao homem bens de consumo e de capital, meios e métodos de trabalho, planejamento, progamação e controle, processos de prrodução e sistemas de informação. Na segunda, refere-se às operações do complexo homem-máquina, quando pretende, através da ação, resolver os problemas da relação entre homem, máquina, equipamentos, ferramentas, programação do trabalho, instruções e informações, solucionando os conflitos entrre o humano e o tecnológico, entre a inteligência natural e a inteligência artificial nos sistemas homens-máquinas. Ainda segundo a autora, o atendimento aos requisitos ergonômicos possibilita maximizar o conforto, a satisfação e o bemestar; garantir a segurança; minimizar constrangimentos, custos humanos e carga cognitiva, psíquica e física do operador e/ou usuário; otimizar o desempenho da tarefa, o rendimento do trabalho e a produtivoidade do sistema homem-máquina.

Para Chapanis (1995), a ergonomia e fatores humanos são sinônimos. Para ele, ergonomia ou fatores humanos, são áreas do conhecimento que tratam sobre habilidades, limitações e outras características humanas que são relevantes para o *design* e a aplicação dessas informações ergonômicas no *design* de ferramentas, máquinas, sistemas, tarefas para promover a segurança, o conforto e a interação no uso efetivo pelo homem.

Segundo Hendrick (apud Moraes, 2001), a ergonomia está na sua terceira geração. A primeira foi a engenharia humana, quando a ergonomia concentrou-se no projeto de trabalhos específicos, interfaces homem-máquinas, incluindo controles, painéis, arranjo de espaço e ambientes de trabalho.

A segunda geração, a ergonomia cognitiva, inicia-se com a ênfase na natureza cognitiva do trabalho. Isso ocorreu em função das inovações tecnológicas e, em particular, do desencolvimento de sistemas automáticos e informatizados. O trabalho com computadores implica o processamento de informações e exige o projeto de programas adequados.

A terceira geração da ergonomia privelegia a macroergonomia ou ä organização global em nível máquina/ sistema, e se concentra no desenvolvimento e na aplicação da organização da tecnologia máquina/interface.

A macroergonomia parte da avaliação da empresa de cima para baixo e usa como ferramenta a análise sócio-técnica e o enfoque de sistemas. Considera o modo como as organizações são projetadas e gerenciadas no que se refere a tecnologias. Também se relaciona com quatro níveis de análises: individual, design do trabalho/estação do trabalho, organizacional e ambiental.

No caso específico do uso do computador a ergonomia aconselha, orienta, informa e conduz o usuário na interação com o computador, possibilitando: a localização do usuário, ou seja que saiba, a qualquer hora, onde se encontra, numa sequência de interações ou na execução de uma tarefa e no conhecimento das ações permitidas e obtenção de informações suplementares.

A tecnologia foi a responsável pela transformação da ergonomia como processo de adaptação física do posto de trabalho ao homem, para a transformação em um conjunto de medidas que a empresa tem que adotar para que o trabalhador encontre em seu local de trabalho um bom ambiente e a segurança do bom funcionamento de todas as suas ferramentas, sejam de que natureza forem.

Após o surgimento da intervenção ergonômica na área das novas tecnologias, passou-se a distinguir as dimensões físicas, cognitivas e psíquicas na carga de trabalho, tornando possível dimensionar melhor as funcionalidades de um sistema, por exemplo.

Como as atividades humanas estão relacionadas a um componente físico e a um mental, a ergonomia pode ser classificada em física e cognitiva, esta envolvendo princípios de psicologia, ciências cognitivas e *design.*

# **3.3.2 Ergonomia Cognitiva**

O conceito de cognição comporta, segundo Michel Imbert (in Andler, 1998), "a percepção, a ação finalizada, a organização conceitual, o raciocínio, a aprendizagem, a comunicação e a linguagem".

Pode-se entender por ciências cognitivas o estudo da inteligência humana e por psicologia cognitiva, a disciplina que objetiva entender o comportamento do homem, assim como seus processos mentais (percepção, memória, aprendizado, etc.).

A contribuição da psicologia cognitiva na percepção de sistemas computacionais está em, segundo Preece ( apud Hiratsuka, 1996):

a) proporcionar conhecimento sobre o usuário;

b) estudar e identificar a natureza e causa dos problemas enfrentados pelos usuários;

c) proporcionar a modelagem de ferramentas e métodos que contribuem para a construção de interfaces mais adaptáveis ao usuário e as tarefas.

Segundo Biava (2001) a "ergonomia cognitiva refere-se às atividades mentais do indivíduo envolvido na realização de uma tarefa, pricipalmente quando informatizada, preocupando-se com o processamento da informação. Isso porque o computador contém, além dos elementos físicos, programas que representam em parte o cérebro humano e se relacionam com a cognição humana". Isso significa que a informação apresentada nesses sistemas está associada aos principios da cognição e da percepção e à natureza dos signos que a representam nas telas do sistema.

É por isso que na construção desses sistemas tem-se que considerar a ergonomia cognitiva, a psicologia cognitiva, a percepção, a semiótica e o *design.*

#### **3.3.3 Semiótica e Design**

A semiótica é a ciência que estuda os signos e toda e qualquer linguagem. Para Santaella (1983), "o nosso estar no mundo, como indivíduos sociais que somos, é mediado por uma rede intrincada e plural de linguagem, isto é, que nos comunicamos também através da leitura e/ou produção de formas, volumes, massas, interações de forças, movimentos; somos também leitores e ou produtores de dimensões e direções de linhas, traços, cores... . Enfim, também nos comunicamos e nos orientamos através de imagens, gráficos, sinais, setas, números, luzes...Através de objetos, sons musicais, gestos, expressões, cheiro e tato, através do olhar, do sentir, do apalpar. Somos uma espécie animal tão complexa quanto são complexas e plurais as linguagens que nos constituem como seres simbólicos, isto é, seres de linguagem".

Hoelzel (2000) descreve que a "semiótica contém em sua teoria os elementos para a análise do discurso e dos componentes de uma comunicação visual, possibilitando apoiar o desenvolvimento de técnicas de projeto e análise de ícones, justificando a expressão *projeto ergonômico*."

Não há como viver em sociedade sem viver num mundo de signos convencionados socialmente. Estes são veículos que comunicam à mente algo externo, para Peirce (apud Santaella, 1983), representam alguma coisa para alguém ou sob algum aspecto, sendo o "representado" o seu objeto, o comunicado, a significação e a idéia provocada, o seu interpretante.

Na geração de interfaces há que se utilizar da expressão dos sinais convencionados socialmente de modo que favoreça a percepção do usuário e que

seja representativa do conteúdo. São os códigos estabelecidos entre significado e significante que resultam de um acordo entre usuário e um sistema de sinais, o que vai estabelecer a comunicação, cuja interpetação será definida de acordo com o contexto em que está inserida a mesma e/ou o usuário. Da mesma forma o projetista pode exercer influências quanto à interpretação e, para isso, pode dispor dos principios de *design,* cuja função é ampla (Biava 2001).

A palavra *design* toma siginificados diferentes, sendo reinvidicada por diversas ciências, desde a arquitetura à ilustração, passando pelos designers de interiores, designers gráficos, designers industriais, engenharia de produto etc. Sem excluirmos o *design* de idéias, de modelos econômicos, podemos dizer que se trata de um plano para realizar um "artefacto" ou um sistemas de "artefactos". Esta definição de Peter Gorb, pretende incluir em si mesma todas as especialidades de *design.* É um termo que vem se fixando cada vez mais no contexto das atividades intelectuais relativas a projetos. Tem como objetivo propiciar conforto ao homem, atendendo as suas necessidades na concepção de produtos, na solução de problemas sociais, técnicos e ergonômicos.

Segundo Czaja (1997), *design* centrado no usuário representa uma abordagem em que fatores humanos são a preocupação central dentro do processo de *design.* Essa abordagem propõe específicações gerais para *design* de sistemas, tais como: o sistema deve maximizar o envolvimento do usuário no nível da tarefa, o sistema deve ser projetado para dar apoio ao trabalho cooperativo e permitir que os usuários mantenham o controle das operações e possam sugerir o processo para incorporar essas especificações ao design.

### **3.3.4 Interface e Usabilidade**

A *interface* representa o que o *designer* quer passar ao usuário, por isso é a primeira preocupação em relação ao desenvolvimento de um sistema, sendo o objeto do IHC-Interação homem computador, uma área de estudos da ergonomiapois a interface com o usuário é o modo pelo qual se estabelece o diálogo entre o homem eo sistema, é ela que abre o sistema para o usuário.

Segundo Barthed (apud Ramos, 1996), a psicologia cognitiva considera que:

- a) há diferentes tipos de usuários, com lógicas diferentes;
- b) há que se discernirem as tarefas previstas das tarefas executadas pelo usuário;
- c) há muita diferença entre lógica de funcionamento da máquina e a lógica de utilização pelo homem;
- d) no diálogo homem-máquina as características de memória de curto prazo têm impacto direto;
- e) parte da aprendizagem é dada por automatismos.

Para Lewis e Rieman (1994) referenciados por Heemann (1997) "a interface básica para o usuário inclui elementos como menus, janelas, o teclado, o mouse, os beeps e outros sons que o computador faz e, todos os outros canais de informação que permitem ao usuário e ao computador se comunicarem".

Segundo o levantamento comparativo entre alguns estudos feitos por Lucena (1998), toda e qualquer interface deve:

a) reduzir a ansiedade e o medo natural de manipulação da máquina, pois muito influem para tal, os sistema s de ajuda e de consulta amigáveis, bem como uma linguagem acessível e telas atraentes;

b) demonstrar uma evolução eficiente e gradativa de mensagens e graus de complexidade em sua arquitetura de apresentação, o que contribui para a agilização do processo de interação;

c) garantir a esperada retroalimentação (*feedback*) com estratégias inteligentes e abertas à informações com assistência as decisões dos usuários, o que através de respostas e perguntas do usuário, possibilita um diagnóstico em relação aos pré-requisitos e rapidez do andamento do programa.

O êxito de um sistema interativo está na interface do mesmo com o usuário e em seus aspectos gráficos, os quais possibilitam uma comunicação mais intuitiva entre homem e sistema. Se o sistema é voltado para a educação, a interface é se torna ainda mais importante.

Para Cybis (1994), "a principal ressalva dos ergonomistas quanto aos métodos atuais de concepção, é a de que se baseiam na tarefa prescrita e não na atividade real. Estes métodos privelegiam o desempenho dos sistemas que são muitas vezes dotados de todas as funções possíveis e imagináveis, e desconsideram a interface e o usuário".

A ISO 9241, na parte 11, conceitua *usabilidade* por eficiência, eficácia e satisfação com a qual usuários específicos chegam aos seus objetivos executando uma determinada tarefa em um ambiente particular (Santos, 2000). A usabilidade é medida pela extensão na qual os objetivos pretendidos de uso do sistema em

geral são alcançados (eficácia), o esforço e os recursos necessários para atingir os objetivos (eficiência), quanto menor o esforço mais eficiente é o produro, e a extensão na qual os usuários acham o sistema geral aceitável (satisfação). (Opperman&Reiterer,1997).

A satisfação é um fator subjetivo, enquanto a mensuração da eficiência e da eficácia é objetiva. A eficiência pode ser medida pelo tempo da execução da tarefa., número de erros cometidos pelo usuário, entrre outras variantes, já o sucesso ou o fracasso da taefa realizada determina se o sistema é ou não eficaz.

Segundo Schackel (apud Heemann, 1997), a usabilidade envolve os quatro componentes principais de uma situação de trabalho: usuário, tarefa,sistema e ambiente, e que um projeto com boa usabilidade depende da harmonia desses quatro componentes.

A usabilidade não é uma simples propriedade da interface com o usuário. Segundo Nielsen (1993), a usabilidade tem muitos componentes e é tradicionalmente associada com estes cinco atibutos:

a) fácil de aprender - o sistema deve ser fácil de aprender, permitir que o usuário possa rapidamente começar a trabalhar e obter resultados;

b) eficiente no uso - o sistema deve ser eficiente, desde que o usuário aprendeu a usá-lo, sendo possível um alto nível de produtividade;

c) fácil de ser lembrado – o sistema deve ser fácil relembrar, assim o usuário pode retornar ao sistema depois de algum tempo sem usálo sem precisar aprender tudo novamente;

d) ter poucos erros – o sistema deve ter uma baixa taxa de erro, para que o usuário cometa poucos enquanto o utiliza e, se os cometer, que possa facilmente recuperar-se, erros catastróficos não devem ocorrer;

e) gerar satisfação – o sistema deve ser agradável de usar, o usuário deve gostar dele.

Valentin (apud Righi, 1993), reafirma que, além dessas carcterísticas recomendadas para um sistema, ele deve ser rápido, confiável, positivo e auxiliar o usuário a resolver suas dificuldades.

### **3.3.5 Principios ergonômicos**

Os principios ergonômicos abordados neste trabalho estão baseados em um conjunto de critérios definidos pelo Labiútil da UFSC, desenvolvido pelo professor Walter de Abreu Cybis.

*Projeto Gráfico:* para o projeto visual de um sistema, o projetista pode-se valer de metáforas do mundo real como forma de tornar a estrutura do sistema de informação reconhecível intuitivamente. Trata-se de uma analogia com conceitos e objetos que já são familiares aos usuários e dos quais podem extrair comportamentos e regras de utilização. Estes recursos podem ajudar aos usuários a compreender a organização dos sistemas em termos de módulos e procedimentos. Por exemplo, nos serviços de informação Web existem metáforas como as de livros e árvores. É assim que constata-se botões e menus como componentes de agendas em seu formato tradicional.

"De acordo com a filosofia geral do projeto, os pesquisadores devem usar na interface tanto quanto possível, metáforas próximas à vida cotidiana" (Pierre Lévy, 1998).

*Legibilidade:* a performance melhora quando a apresentação da informação leva em conta as características cognitivas e perceptivas dos usuários, uma boa legibilidade facilita a leitura da informação apresentada. Por exemplo letras escuras em um fundo claro são mais fáceis de ler que letras claras em um fundo escuro, textos apresentado com letras maiúsculas e minúsculas é lido mais rapidamente do que texto escrito somente com maiúsculas.

Legibilidade diz respeito às características básicas das informações apresentadas na tela que possam dificultar ou facilitar a leitura desta informação (brilho do caracter, contraste letra/fundo, tamanho da fonte, espaçamento entre palavras e entrelinhas, espaçamento de parágrafos, comprimento de linha etc.).

*Agrupamento/Distinção de itens:* a compreensão de uma tela pelo usuário depende entre outras coisas da ordenação, do posicionamento e da distinção dos objetos(imagens, textos, comandos, etc) que são apresentados. Os usuários vão detectar os diferentes itens ou grupos de itens, e aprende suas relações mais facilmente, se por um lado eles forem apresentados de uma maneira organizada (e.g.,ordem alfabética, freqüência de uso e por outro lado os itens e o grupo de itens forem apresentados em formatos ou codificados de maneira a indicar suas similaridades ou diferenças. Esta qualidade diz respeito à organização visual dos itens de informação, relacionados uns com os outros, levando em

conta a topologia (localização, algumas características gráficas (formato, cor, etc) para indicar as relações entre os vários itens mostrados, apontando se pertencem ou não a dada classe ou indicando as diferenças.

*Carga de Trabalho:* Quanto maior for a carga de trabalho cognitivo para o usuário, maior será a probabilidade de cometer erros, além disso, quanto menos o usuário for distraído por informação desnecessária, mais será capaz de desempenhar suas tarefas eficientemente, pois quanto menos ações são necessárias, mais rápidas serão as interações.

*Brevidade:* A capacidade de memória de curto termo\*(definir) é limitada. Consequentemente quanto menos entradas, menor a probabilidade de cometer erros. Além disso, quanto mais suscintos forem os itens, menor será o tempo de leitura e quanto mais numerosas forem as ações necessárias para se chegar à uma meta, maior será a carga de trabalho e a probabilidade de ocorrência de erros.

*Densidade Informacional:* a carga de memorização do usuário deve ser minimizada. Usuários não devem ter que memorizar listas de dados ou procedimentos complicados, eles não devem também precisar executar tarefas cognitivas complexas quando não estão relacionadas com a tarefa em questão. Na maioria das tarefas, a performance dos usuários é diminuída quando a densidade da informação é muito alta ou muito baixa, nesses casos a ocorrência de erros é mais provável. Itens que não estão relacionados com a tarefa devem ser removidos.

*Ações Explicítas:* o computador deve processar somente aquelas ações solicitadas pelo usuário e somente quando solicitado a faze-lo, assim

estes entendem e aprendem melhor o funcionamento da aplicação e menos erros são observados.

*Manuais e Tutoriais:* esses itens devem mencionar como o sistema será usado. A estrutura da representação hierárquica da tarefa pode ser usada para organizar manuais/tutoriais visando o treinamento inicial do sistema, será uma garantia de que estes recursos estejam voltados para dar apoio a maneira como as pessoas devem utilizar os sistemas.

# **3.3.6 Regras que funcionam:**

*Hierarquia da informação:* Localizar quais são as prioridades de um usuário quando encontra seu site. O que o usuário quer ou precisa ver em primeiro, segundo, terceiro lugar e assim por diante.

*Foco e Ênfase:* É a colocação dos itens prioritários. Determinar o foco envolve identificar a idéia central, ou o ponto focal, por atividade. Onde o usuário navega primeiro procurando por informação é uma importante consideração na implementação do site e será o foco da navegação. A cultura e as decisões do projeto de uma página na Web podem governar este principio. Pessoas de culturas ocidentais, por ex., procura no canto superior esquerdo da tela as informações importantes.

*Estrutura e equilíbrio:* Este princípio é um dos mais importantes de um projeto visual, tem que haver uma estrutura que sirva de base e um equilíbrio desses elementos para estabelecer ordem e significado e tornar uma página Web mais fácil de ser entendida pelo usuário.

*Relacionamento dos elementos:* Este princípio reforça o anterior, um elemento visual pode ajudar a comunicar uma relação/conexão de uma página com o site da qual ela faz parte.

*Unidade e Integração:* É como o projeto visual da página se relaciona com as outras do site.Quando uma página é unificada com o site, se torna mais fácil de navegar, porque oferece um ambiente de navegação consistente e previsível.

Algumas observações:

- Cuidar com o tamanho, o espaçamento e a colocação da informação para que o ambiente seja consistente e previsível;

- Usar texto o mínimo possível para comunicar a informação.

- Minimizar o movimento dos olhos onde possível;

- O inicio ou a base da tela são os melhores locais para mostrar informações sobre orientação, as quais devem estar sempre visíveis;

- Evitar o uso de páginas com rolagem.

# **3.3.6.1 Fontes**

As fontes têm muitas funções de modo a propiciar formas de letras para a leitura. Assim como outros elementos visuais, as fontes organizam a informação. Variando o tamanho e o peso de uma fonte, nós vemos um texto como mais ou menos importante, e também percebemos a ordem em que ele deve ser lido.

Recomendações:

- Recomenda-se o uso de fontes com serifa, aumenta a legibilidade;

- Limite o número de fontes e estilos em uma mesma página; use no máximo duas fontes, duas inclinações (romano e itálico), dois pesos (regular e negrito) e quatro tamanhos (titulo principal, sub-título, texto e nota de rodapé);

- Não é recomendado o uso de fontes muitos grandes, o uso de fontes muito grandes dá ao usuário a impressão que o texto está "gritando" com ele;

- Recomenda-se usar fontes com caixas alta e baixa, pois usadas juntas são mais legíveis e compreensíveis.

### **3.3.6.2 Cores**

Estabelecer regras gerais ou específicas para o uso da cor é difícil devido à diversidade de fatores que a influenciam. Recomenda-se que sejam respeitadas as diferenças culturais e fisiológicas dos indivíduos. Aproximadamente 8% dos homens e 0,5% das mulheres têm deficiência em visualizar cores, sendo que a mais freqüente é a falta de habilidade para distinguir o vermelho, amarelo e o verde. Pessoas idosas tem uma sensibilidade reduzida para cores, o que pode requerer o uso de cores mais brilhantes.

De qualquer modo, apesar de ser praticamente impossível estabelecer padrões de uso, algumas recomendações podem melhorar e qualificar o produto final que se busca:

Recomendações:

- Usar a cor como uma informação adicional ou como forma de valorizar a informação;

- Usar a cor para realçar, ao invés do sublinhado. Deixar o sublinhado para links;

- Sempre que possível evitar o uso de cores muito quentes como o rosa e o magenta. Elas parecem pulsar na tela e ficam difíceis de focalizar;

- Usar cores brilhantes e contrastantes com cautela. Esses elementos atraem a atenção do usuário e devem ser reservados para áreas importantes;

- Evitar o uso de várias cores na mesma página. Isso distrai a atenção do usuário e causa a perda de foco na atividade principal. Recomenda-se usar o máximo de 5 cores e o mínimo de 2; nunca esquecer que menos é mais.

- Cores neutras para fundos aumentam a visibilidade das outras cores. Se for usado um fundo colorido, selecione as cores do texto de modo a obter o contraste mais forte entre texto e fundo.

- Procurar usar valores monocromáticos para o texto. As cores monocromáticas são mais nítidas aumentando a legibilidade e visibilidade do texto.

- Recomenda-se o uso da mesma cor para agrupar elementos relacionados. Não use uma cor particular para um elemento que não esteja relacionado com outro elemento.

- Se possível use um código redundante de forma e cor. Esta abordagem auxilia os usuários com deficiência em visualizar cores, porque a forma é a variável visual mais fácil de ser reconhecida.

# **3.4 PROCESSO DE CONSTRUÇÃO**

Os primeiros esboços da interface de um sistema podem ser produzidos a partir de técnicas simples como desenhos em papel, o *stoyboard.* Este termo vem da linguagem cinematográfica, onde são representados através de desenhos, as referências de enquadramento, cenários, figurinos, cores a serem utilizadas, colocação de atores e sequência de movimentos, a construção de futuras cenas e planos que comporão no seu conjunto a obra final, o filme.

Adaptando esta técnica para a construção de "Páginas Web", pode-se fazer desenhos de telas propondo o formato e seus componentes, fazendo referências a cor ou cores, fontes, textos, colocação de botões e da barrra de navegação, ícones e todas as demais informações, no formato final em que serão apresentadas, conforme mostra a figura.

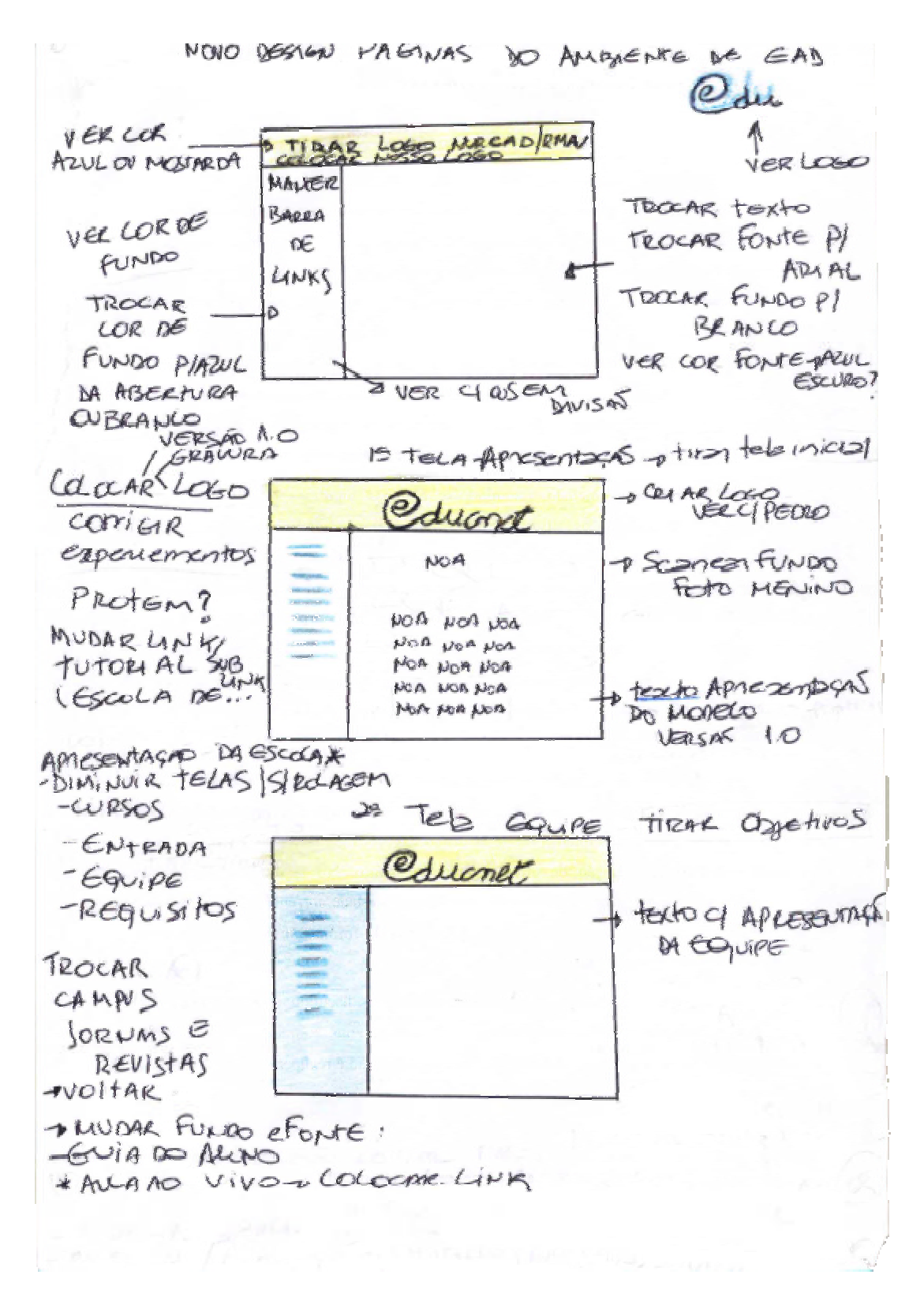

FIGURA 3 - Storyboard

"Através de um desenho pode-se capturar uma idéia rapidamente, sem dedicar tempo no aprendizado de como expressar a idéia em uma ferramenta de edição gráfica ou de prototipagem. Estes desenhos permitem que se façam testes de usabilidade rapidamente, seja em reuniões com outros projetistas ou junto com os próprios usuários" (Cybis,2000).

Os métodos apropriados para avaliar a usabilidade não são óbvios e é uma preocupação que inquieta tanto os ergonomistas, quanto projetistas e *designers* envolvidos com o projeto em questão. Um dos caminhos mais usados é solicitar a um grupo de participantes para completa um conjunto de cenários que podem avaliar a usabilidade usando o sistema em questão. Cenários são um conjunto de tarefas em que os usuários resolvem problemas reais. Os pesquisadores podem medir a usabilidade num contexto de avaliação baseada em cenário com variáveis objetivas e subjetivas.

Segundo Biava (2001), as medidas objetivas de usabilidade incluem, por exemplo, o tempo gasto paa se recuperar dos erros, já as medidas subjetivas de usabilidade incluem um questionário que avalia a atitude do usuário quanto à facilidade de usar o sistema ou se a interface é agradável. A maioria dos avaliadoes de usabilidade, coletam dados objetivos e subjetivos. A escolha do melhor método depende da proposta da avaliação. Se o objetivo do sistema é aumentar a podutividade, medidas objetivas são mais importantes. Se o objetivo é a satisfação do usuário, então, medidas subjetivas devem prevalecer.

# **CAP. IV**

# **4. APRESENTAÇÃO DO AMBIENTE EDUCNET**

O ambiente assíncrono utilizado no modelo é um conjunto de páginas do ambiente WEB, que interagem com um conjunto de servidores multimídia, distribuídos através da Internet, e que contém todo material dos cursos e treinamentos ministrados, podendo ser recuperado a qualquer instante por qualquer participante autorizado. O material é composto por textos, áudios, vídeos, simulações animadas e materiais auxiliares sincronizados com áudio e vídeo, armazenados em servidores multimídia distribuídos na biblioteca digital.

O ambiente síncrono é composto pelo chat e pela Vídeoconferência que atende desde sistemas desktop até auditórios localizados em pontos remotos, o que permite que as aulas sejam ministradas num ponto local e assistidas simultaneamente por vários pontos distribuídos geograficamente, através de redes de computadores.

# **4.1 IDENTIFICAÇÃO DE UMA FERRAMENTA DE BAIXO CUSTO PARA A REALIZAÇÃO DE CONFERÊNCIAS EM UM AMBIENTE DE ENSINO A DISTÂNCIA PARA REDES DE BANDA LARGA**

Outras ferramentas poderiam ser utilizadas, mas a escolha do windows Media deve-se à qualidade da apresentação dos conteúdos e necessidade de uma solução de baixo custo. A tecnologia Windows media é gratuita para usuários de sistema operacional Windows. Outra ferramenta adequada para a realização de conferências é o RealSystem Server e Producer, porém, no momento, a versão gratuita estabelece um número máximo de conexões (25), limitando sua utilização, enquanto o WindowsMedia permite a utilização de 50 conexões.

O WindowsMedia permite que a apresentação de áudio e vídeo seja disponibilizada em uma página Web através de um plugin, anexando o Windows Media Player à página. Assim, é possível também anexar outras ferramentas tais como chat para interação e outras funcionalidades através de tecnologias como Java, HTML e PHP.

O Windows Media Encoder oferece a configuração máxima de largura de banda de 10 Mbps, taxa para redes de alta velocidade,considerando que a interação será entre redes. Vale lembrar, que é preciso considerar o codec utilizado; caso o codec faça a codificação e a decodificação a uma taxa muito inferior a largura de banda configurada, haverá uma limitação imposta pela taxa de transferência máxima oferecida pelo codec. (A rede pode ser veloz, mas há gargalo no momento da codificação e decodificação)

Um ambiente de ensino a distância eficiente exige ferramentas confiáveis e de fácil configuração e utilização. Considerando que a tecnologia multicast não é muito difundida até o momento e que esta exigiria habilitação de tráfego multicast nas redes e provedores de cada ponto, sugere-se a comunicação unicast ( ponto a ponto). Para as transmissões *Multicast, hosts* emissores e receptores e a infraestrutura de rede devem suportar o protocolo *multicast,* por exemplo *IP multicast,*  incluindo os roteadores intermediários, o que atualmente limitaria muito o uso.

O multicast pode vir a ser uma alternativa no futuro, pois o endereçamento *multicast* diminui a carga de tráfego na rede, já que o transmissor envia somente um pacote da mensagem, sendo que o pacote é replicado apenas se necessário, não consumindo largura de banda da rede com pacotes replicados para participantes de uma mesma sub-rede.

# **4.1 Arquitetura do Ambiente**

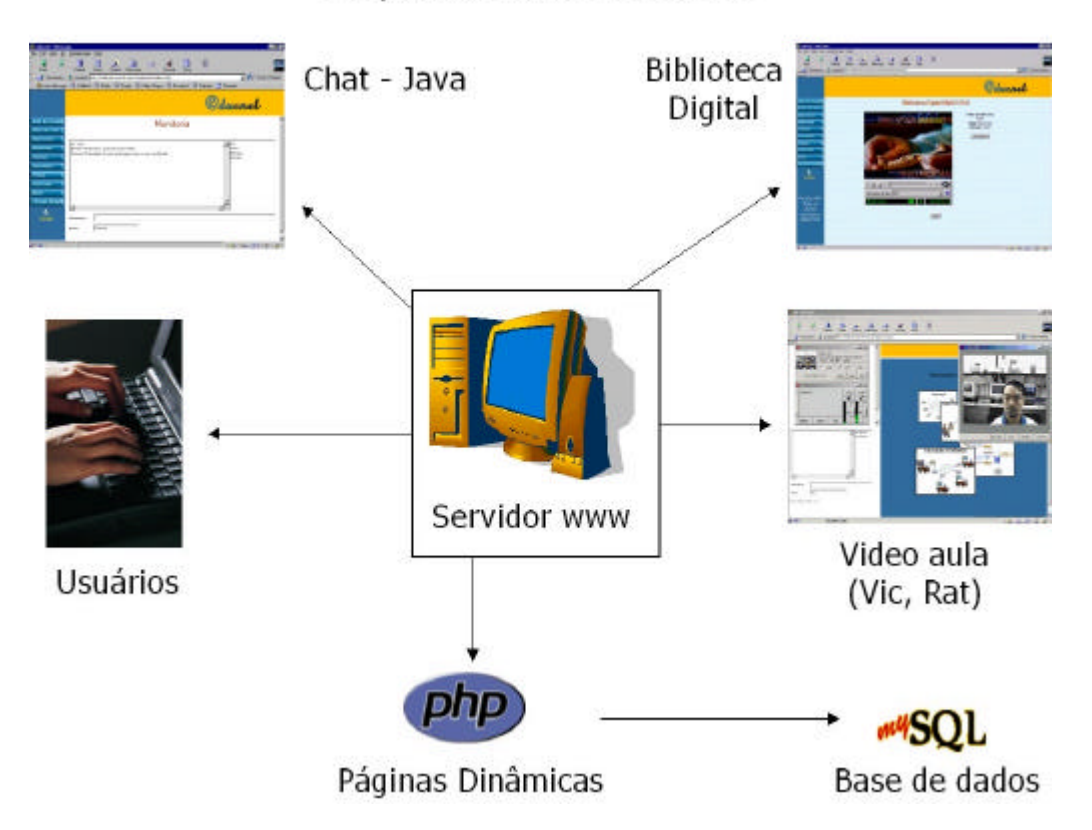

# Arquitetura do Ambiente

FIGURA 4 – Arquitetura do Ambiente

# *Usuários:*

*Administrador-* é o responsável pela inicialização e remoção dos cursos e tem acesso às funções de criação e controle de senhas.

*Web-Designer e Produtor de Mídia***-** vão dar forma aos conteúdos e idéias propostas pelos professores conteudistas e designers instrucionais e disponibilizar o material na Biblioteca Digital. São os gerenciadores do curso.

*Professor-* pode não ser o mesmo conteudista, é o que vai ministrar as aulas, fazer o acompanhamento e avaliação dos alunos.

Tem acesso a todas ferramentas sendo o único a acessar a Central de Avaliação. É também o responsável pela atualização do Guia do Aluno.

*Monitor -* realiza as funções de orientador e facilitador. Domina a utilização das ferramentas do ambiente. É o interlocutor da ferramenta monitoria e o responsável pela atualização da agenda.

*Alunos -* têm acesso a todas ferramentas mas só podem fazer alterações de conteúdo na lista de discussão .

# **4.2 COMO FUNCIONA O AMBIENTE EDUCNET**

O ambiente é organizado por um conjunto de páginas HTML e os acessos se dão única e exclusivamente por meio da Internet, onde estão interligados os mecanismos que permitem as várias formas de comunicação como o Chat, Monitoria, Fórum e a Vídeoconferência, de interação como Guia do aluno, Agenda, Central de Avaliação, de acesso aos conteúdos através da Biblioteca Digital e toda parte de informação ao usuário, como requisitos, tutorial, realização de matrícula, aquisição de senha e informações sobre os cursos .

# **4.2.1 Funcionalidades do ambiente EducNet:**

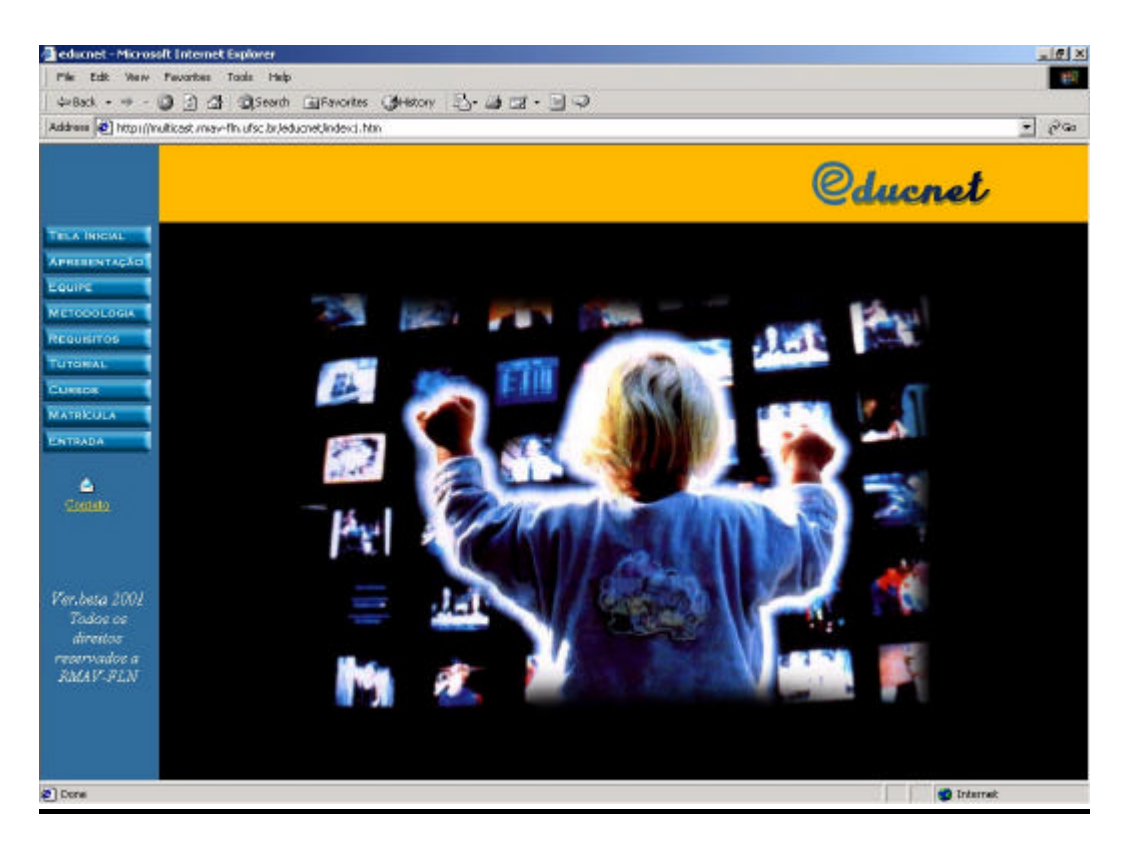

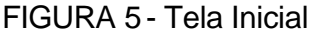

*Tela inicial:* com todos os links oferecidos na área de visitação pública

*Apresentação :* do ambiente, patrocinadores e objetivos.

*Equipe:* do projeto e dos cursos.

*Metodologia:* apresentação da metodologia utilizada.

*Tutorial:* como funciona o ambiente

*Requisitos:* de Hardware, Software, navegador, plugins etc.

*Cursos:* cursos oferecidos

*Matricula e aquisição de senha:* com formulário para cadastro

*Entrada com senha*

# *Acesso com senha:*

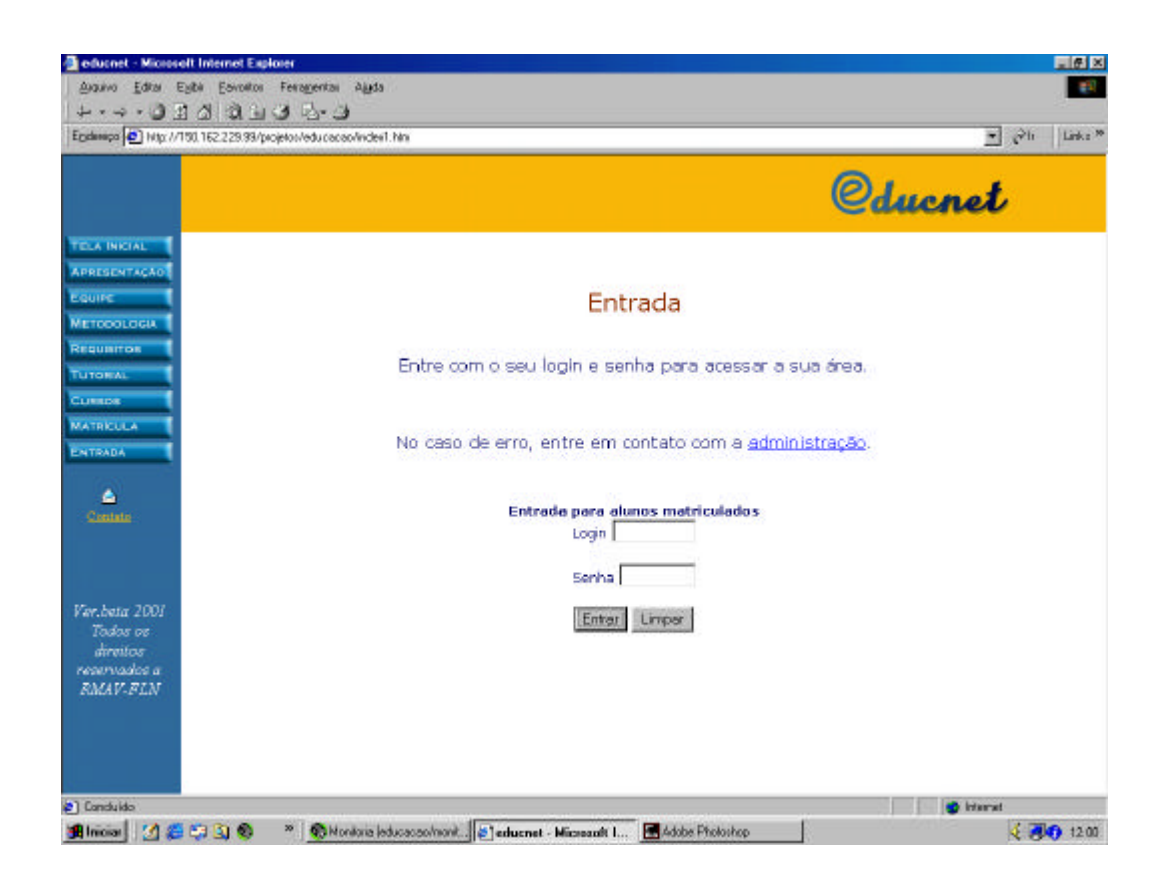

FIGURA 6 – Acesso com Senha

Autenticação automática: permite que o Browser Internet Explorer realize o login automático através de autenticação da senha do usuário.

### *Mapa:*

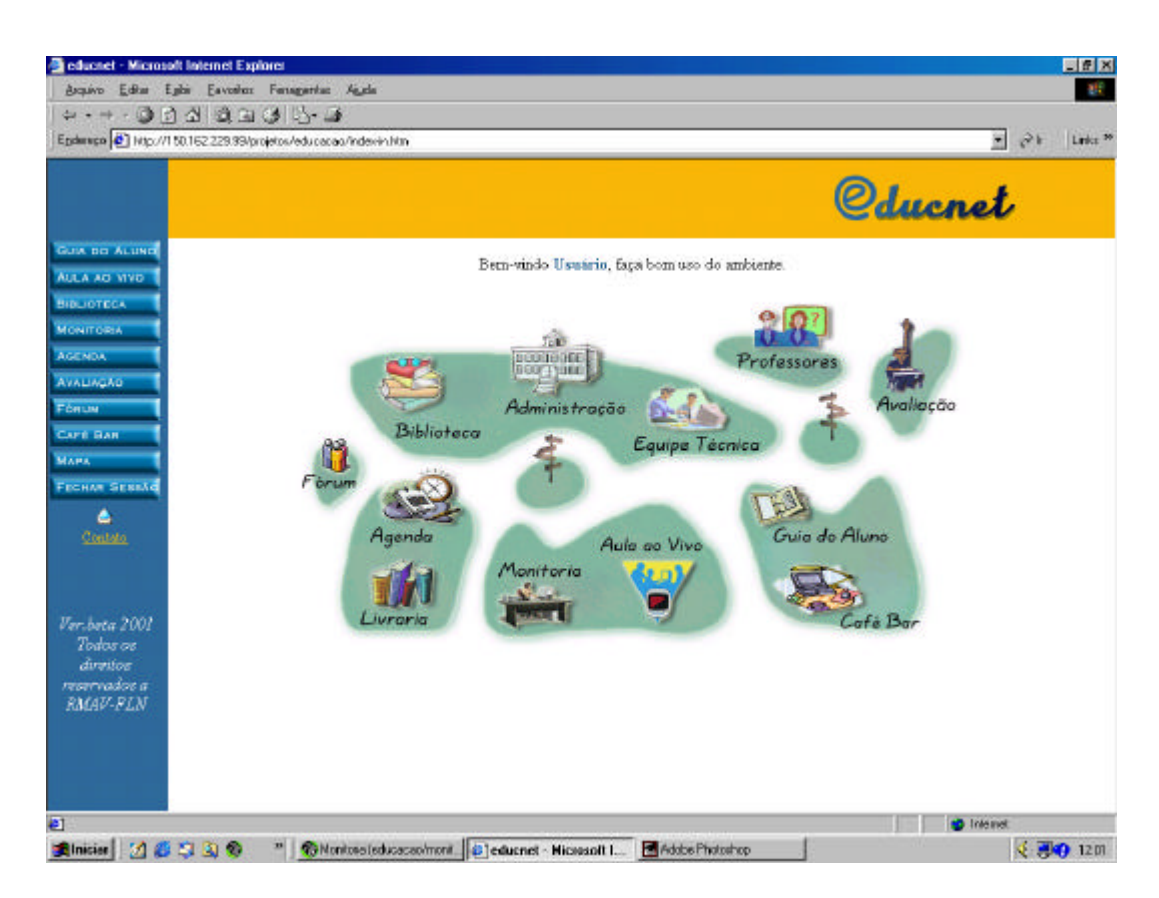

FIGURA 7 – Mapa do Campus Virtual

É o campus virtual, com os mesmos links da barra de navegação, apresentado em forma de ilustração, utilizando metáforas próximas à um campus presencial.

# *Guia do Aluno:*

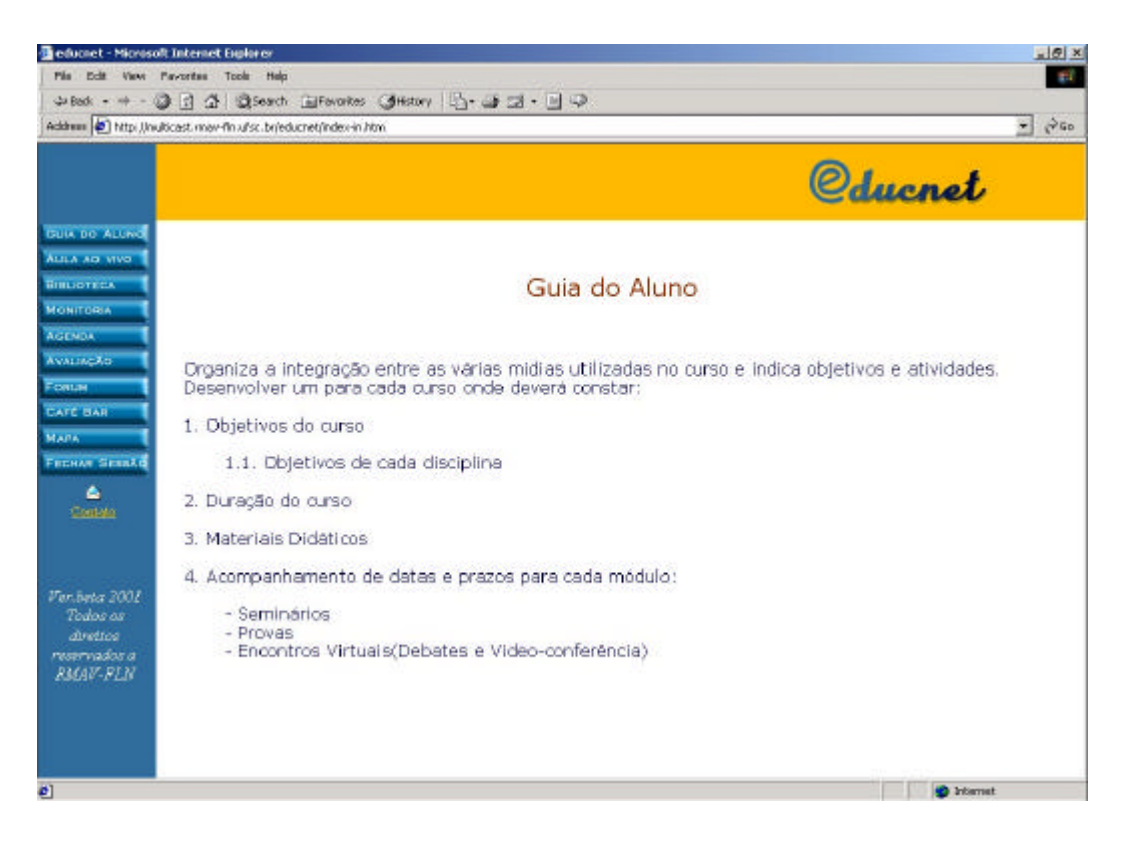

FIGURA 8 – Guia do Aluno

É um componente importante, organiza a integração entre as várias mídias utilizadas no curso e indica objetivos e atividades. É desenvolvido um para cada curso, onde consta:

- 1. Objetivos do curso
- 2. Objetivo de cada disciplina
- 3. Duração do curso
- 4. Materiais didáticos
- 5. Acompanhamento com datas, prazos para cada módulo de:
- Aulas
- Exercícios
- Seminários
- Provas
- Encontros virtuais (Chat e Vídeoconferência)

*Ferramenta utilizada:* Páginas HTML

# *Agenda:*

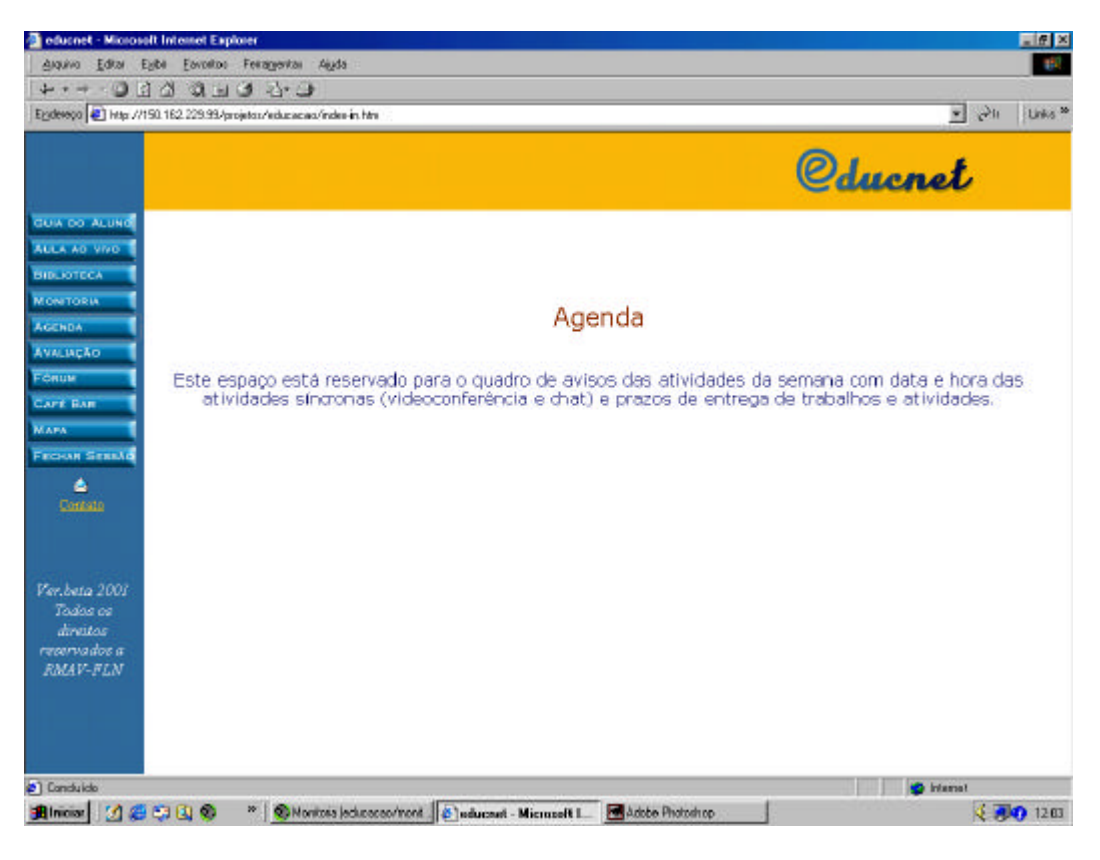

FIGURA 9 - Agenda

Funciona como um canal de comunicação direto dos formadores com os alunos e nele são colocadas informações que seriam fornecidas normalmente no início de uma aula presencial. Não é preciso nenhum planejamento estrito sobre como e quando será feita esta atualização, ou seja, o formador a fará conforme o andamento das atividades do curso e sua principal função é organizar e situar o aluno dentro do curso e do que é esperado dele.

O conteúdo da agenda é atualizado pelos monitores do curso, para adicionar novos eventos, por exemplo, através de uma interface de administração pela WEB.

*Ferramentas utilizadas:* Pode ser implementada sem o uso de ferramentas externas, utilizando páginas dinâmicas (PHP,ASP) que acessam as informações do banco de dados do servidor.

# **Monitoria:**

É a ferramenta de interação do aluno com o monitor. Funciona como um chat. Um sistema complementar em forma de agenda disponibiliza o horário do monitor através de páginas dinâmicas.

*Ferramentas utilizadas:* Chat em java

# *Central de Avaliação:*

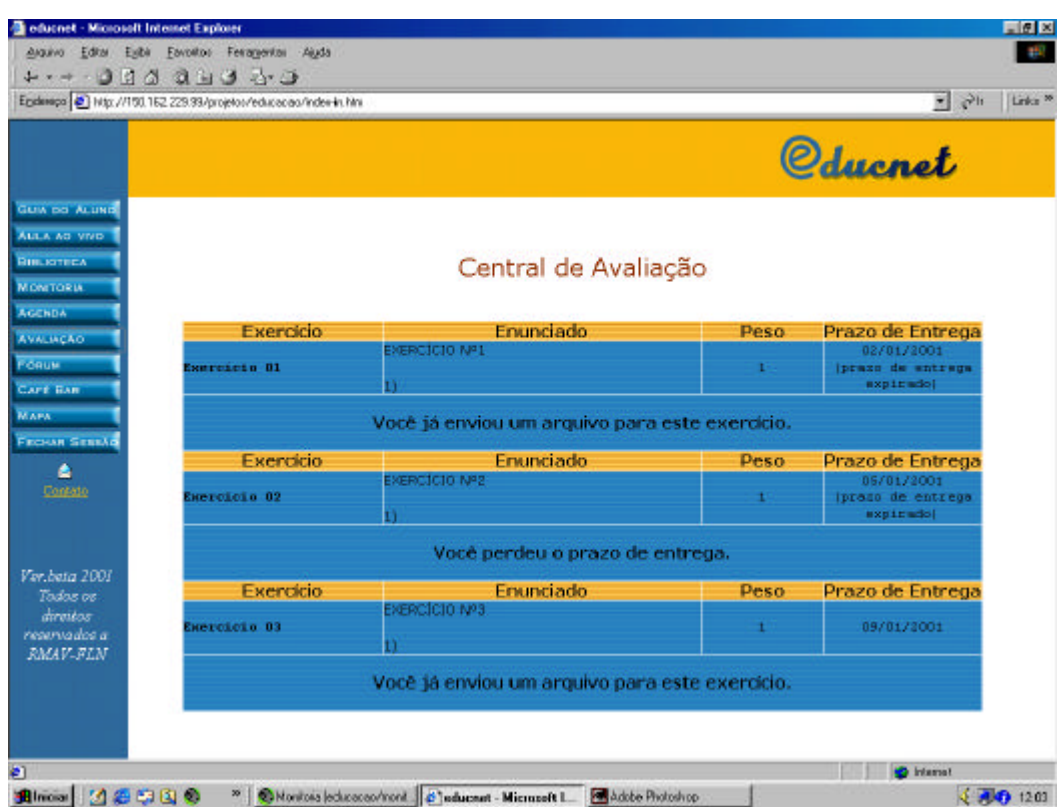

FIGURA 10 Central de Avaliação

Programa disponível para o professor, suporte no processo de avaliação dos alunos, os testes, trabalhos, artigos etc., disponíveis na biblioteca digital, são resolvidos e enviados via e-mail para esta central, ficando todas as informações armazenadas no ambiente, com uma pasta para cada aluno.

O professor avalia e fornece o feed-back aos alunos. Ao final de cada módulo, fica também o quadro de notas.

*Ferramentas utilizadas:* Páginas Dinâmicas e Banco de Dados.

# *Fórum***:**

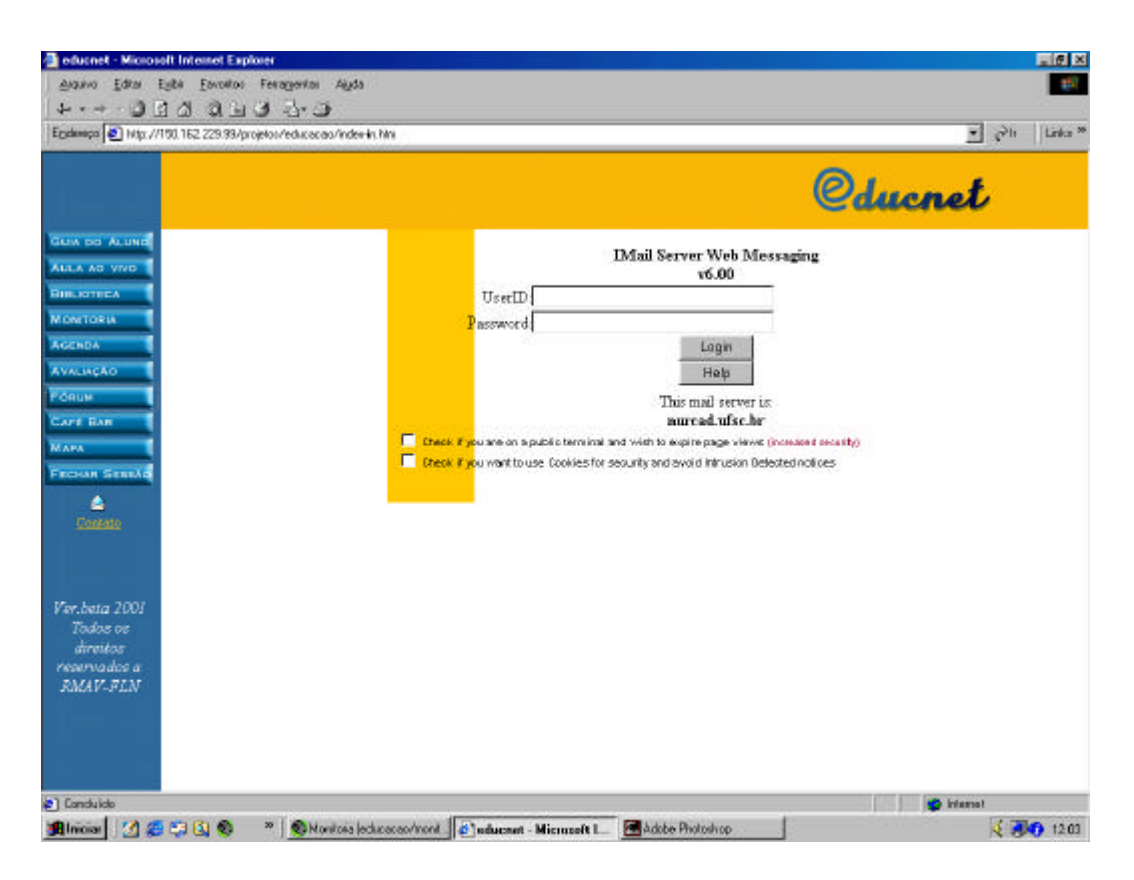

FIGURA 11 - Fórum

É a lista de discussão. Funciona também como um quadro de avisos informal, onde todos as pessoas envolvidas podem anexar informações de interesse comum, recados, eventos, indicações de novas bibliografias etc.

Ferramentas utilizadas: Web Mail

### *Café:*

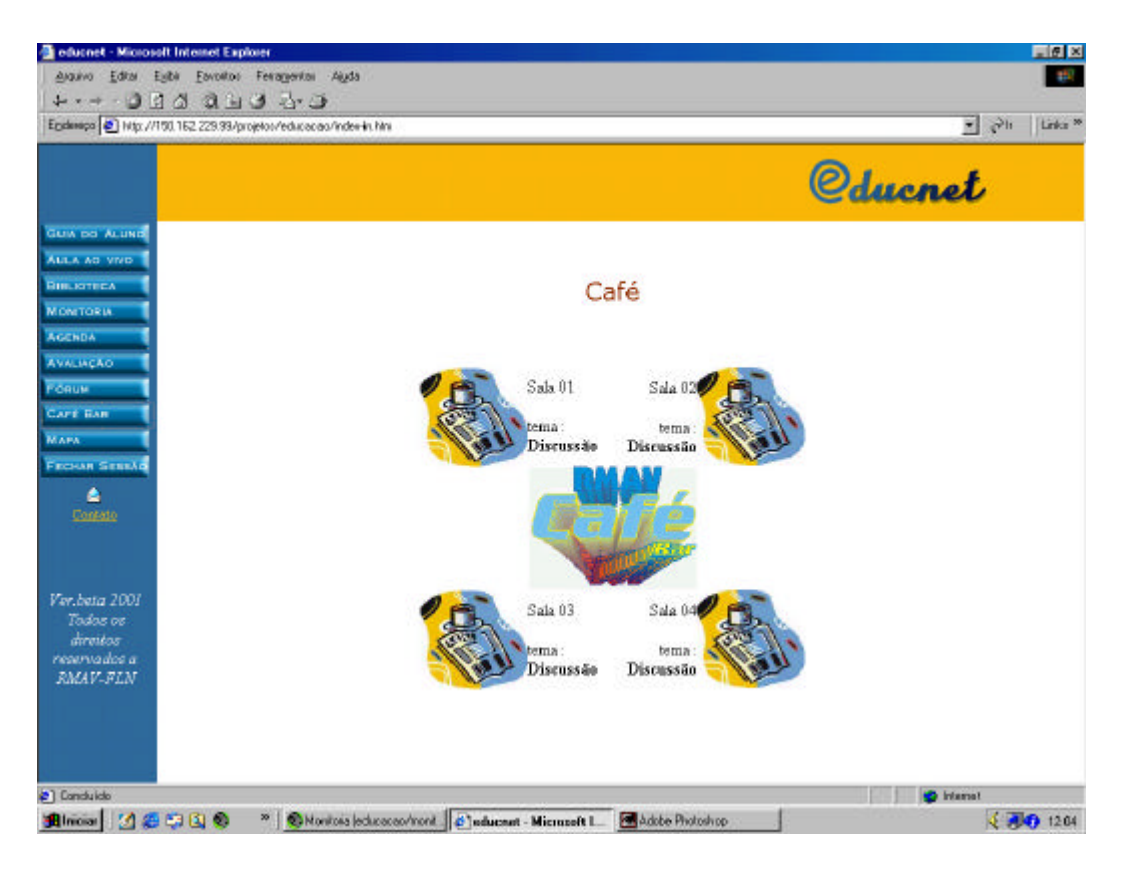

FIGURA 12 - Café

É a sala de bate papo, troca de informações e também pode servir de sala de debate com mediação do professor.O café bar utiliza a mesma ferramenta de chat da monitoria. A infra-estrutura é complementada por páginas dinâmicas para visualizar as salas disponíveis e o número de participantes.

Novas salas de chat são criadas pelos administradores através de uma interface WEB.

### *Biblioteca Digital:*

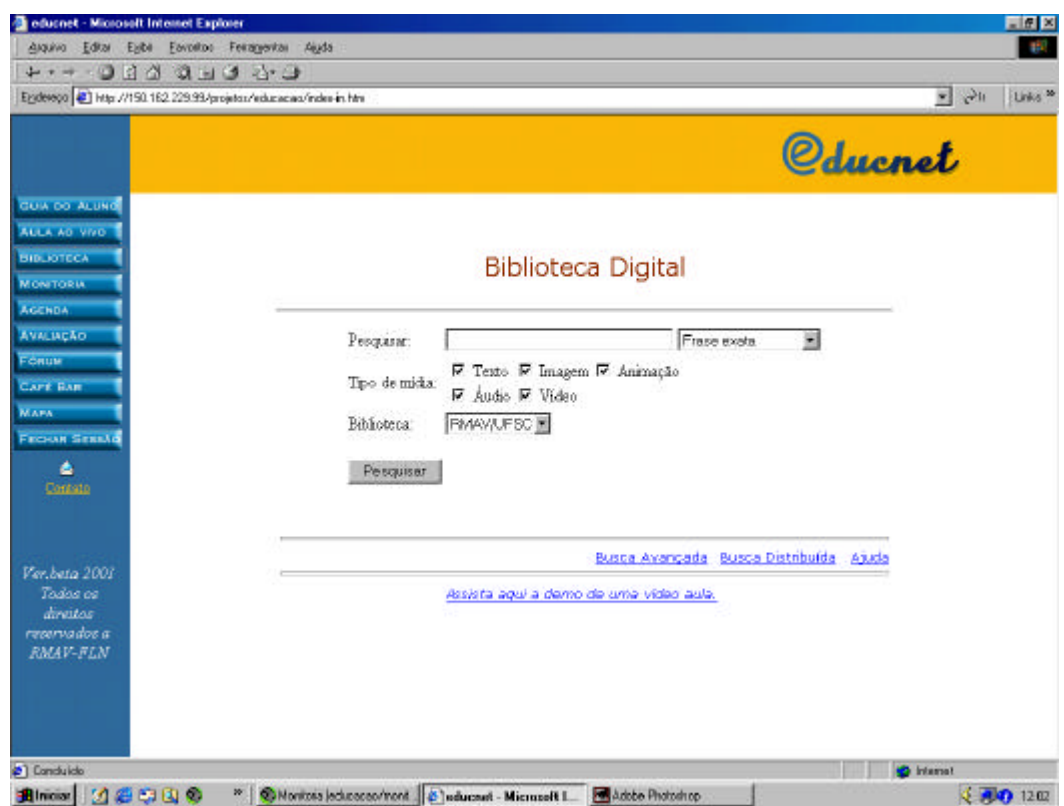

FIGURA 13 – Biblioteca Digital

A Biblioteca Digital é uma coleção de serviços e recursos, usualmente distribuídos, e que atuam sobre informações digitais (ex. textos, imagens áudios e vídeos digitais). É onde ficam armazenados os módulos que contém os conteúdos, textos, provas atividades ,a bibliografia indicada, as vídeo-aulas e os vídeos didáticos. Os alunos vão tendo acesso aos módulos progressivamente, ao vivo ou em programas pré-gravados, e as oportunidades de interação são multiplicadas.O conceito de Biblioteca Digital estende o da Biblioteca convencional

agregando objetos digitais e formas de sua aquisição, organização, gerenciamento e disseminação através de redes de comunicação. Objetos digitais apresentam inúmeras vantagens, podem ser acessados remotamente através das redes de comunicação, ocupam menor espaço ao serem armazenados, não desgastam com o manuseio e com o tempo, e podem ser reproduzidos indefinidamente, sem perder qualidade.

A facilidade de recuperação da informação em lugares remotos,reduz drasticamente as distâncias e contribui para uma redução acentuada de custos.

Recentes avanços de novas técnicas de Media Streaming,permitem o armazenamento e recuperação, em tempo real, de informações multimídia como áudio e vídeo.

*Ferramentas utilizadas:* Gerenciador de banco de dados MySQL, linguagem de programação HTML e PHP, servidor web Apache, Navegadores Web Netscape ou MS Explorer, servidores de mídia Windows Media Service e RealServer.

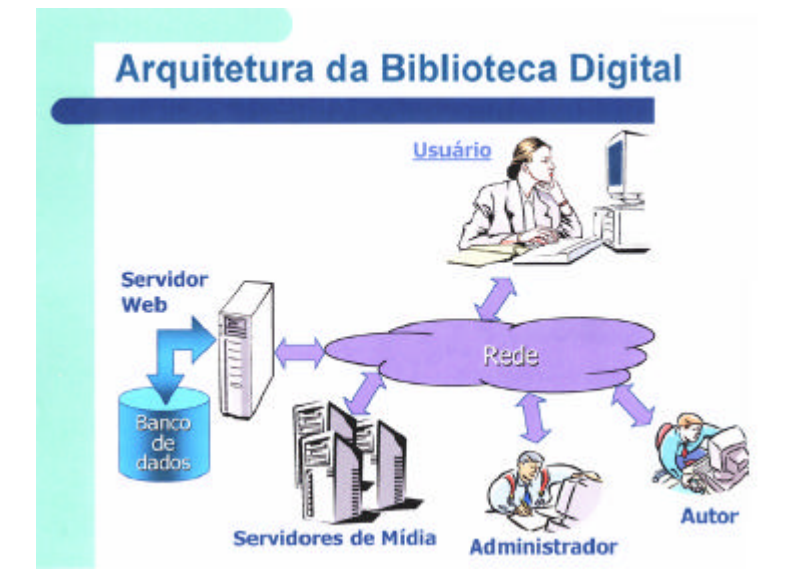

FIGURA 14 Arquitetura da Biblioteca Digital
### *Aula ao vivo*:

Link para Vídeoconferência:

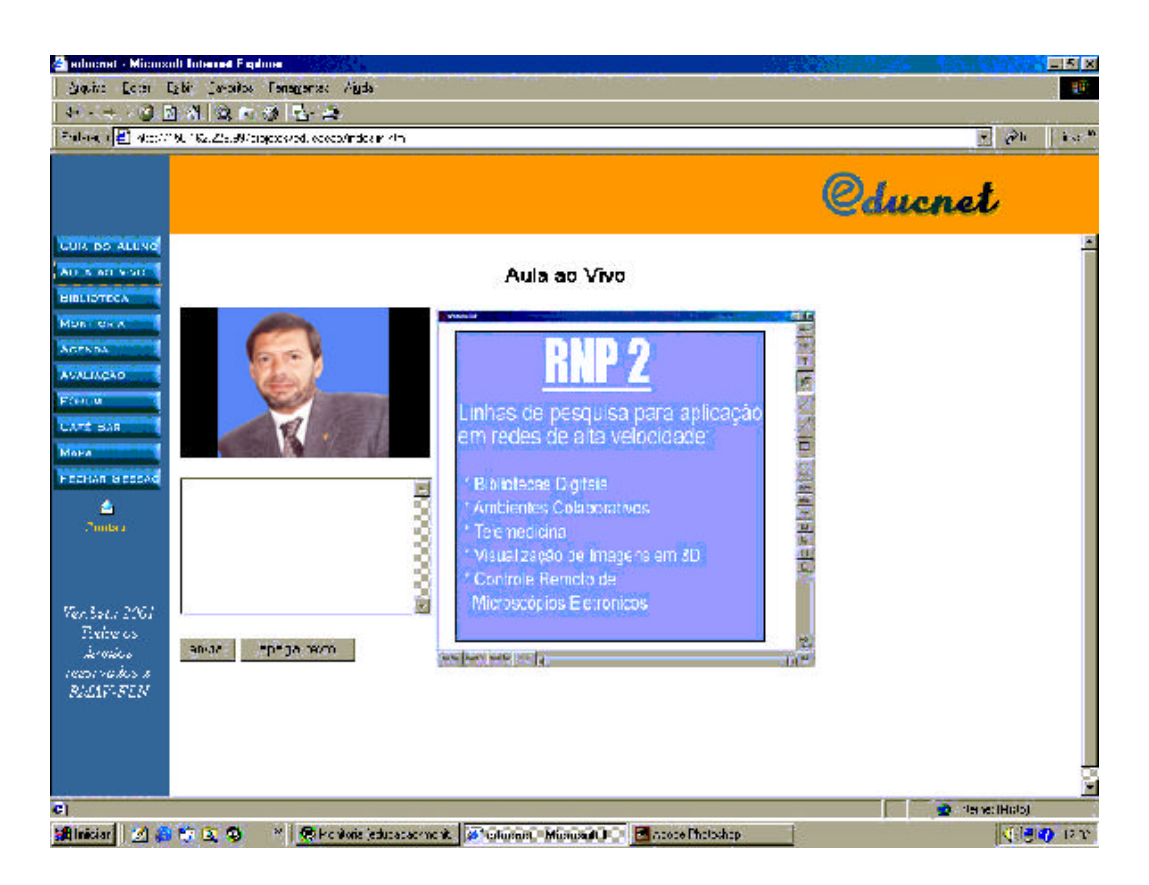

FIGURA 15 – Vídeoconferência

A comunicação em áudio e vídeo se dá em tempo real. O recurso de áudio e vídeo é multidirecional, porém, sem o controle da palavra, a comunicação entre o aluno e professor é feita via chat. É possível gravar as sessões e disponibilizar a quem não participou em tempo real, na biblioteca digital. Esse recurso permitirá que o usuário acompanhe o que ocorreu na sessão. O sistema suporta gravações de vídeos, áudio, Gif's animados, animações, além de simulações entre outros tipos de arquivos de conteúdo.

Outro recurso utilizado junto à vídeoconferência é o WB (WhiteBoard), que é uma ferramenta de compartilhamento de whiteboard e que, geralmente, está associada a ferramentas de áudio e vídeo presentes em teleconferências na Internet, mas que pode ser usada também de forma independente. O WB disponibiliza um whiteboard compartilhado em reuniões e seminários sobre o qual os participantes podem escrever, desenhar e digitar, bem como mostrar documentos Postscript importados. As contribuições de cada usuário são visíveis a todos os participantes na sessão. No caso de uma conferência, o whiteboard pode ser usado como um projetor que exibe uma sucessão de slides, a partir de sua facilidade em importar documentos e quadros gerados, usando outras ferramentas. O WB dispõe de ferramentas de desenho como opção do tipo de fonte, cor e tamanho de pincéis. Figuras e texto podem ser inseridos importandose um arquivo ou usando o teclado e o mouse. Também é possível importar slides em Power Point durante a sessão sem que a mesma precise ser paralisada.

O WB não é um processador de texto. Objetos são criados, mas sua edição é restrita. Elementos podem ser apagados, copiados e deslocados. O WB não está disponível para Windows 95/98 ou NT. Para estes sistemas operacionais pode-se utilizar o WBD. O WBD é uma ferramenta de compartilhamento de um whiteboard semelhante ao WB, mas voltada aos sistemas operacionais Windows 95/98 ou NT. Essa ferramenta possui certas limitações como, por exemplo, não permitir que a tela seja salva ou mesmo impressa. Se a proposta for somente compartilhar texto, existe também a opção de utilizarmos o NTE (Network Text Editor). As ferramentas WB, WBD e NTE foram testadas nas plataformas Win95/98/NT, *Linux* e *Solaris.*

Para a realização da vídeoconferência on-line foi escolhida tecnologia WindowsMedia com utilização de conexões unicast. O Microsoft Windows Media Encoder é uma ferramenta para conversão de áudio e vídeo para o formato windows Media. Com o Windows Media Encoder, é possível transmitir conteúdo ao vivo em tempo real, a computadores clientes ou a um arquivo para uso posterior. As fontes de conteúdo de áudio e vídeo incluem CD player, microfone, Vídeocassete, câmera de vídeo, ou vídeo player. Os recursos armazenados são os arquivos de áudio e vídeo. A transmissão pode ser feita a partir de uma câmera de vídeo conectada a um computador onde o Windows Media Enconder fará a o serviço de codificação. O conteúdo, já adaptado ao formato windows media, é então enviado a outro computador com o Windows Media Services instalado. Este pacote contém o Windows Media Server que faz o serviço de distribuição do conteúdo para os clientes conectados e mostra as estatísticas das conexões. Os usuários conectados podem visualizar o conteúdo com o Microsoft Windows Media Player ou em uma página web, através da instalação de um plugin. É possível também utilizar uma aplicação desenvolvida a partir do Windows Media Software Development Kit (SDK), um kit para desenvolvedores criarem aplicações que usem conteúdo no formato windows media. Caso a aplicação exija até 50 conexões unicast é possível utilizar apenas o Windows Media Encoder, de modo que os usuários possam se conectar diretamente ao Encoder sem a necessidade da instalação do Windows Media Services. No entanto, o Windows Media Services possui ferramentas úteis para administração, controle e geração de dados estatísticos das conexões. A figura 16 mostra o

processo de apresentação de uma conferência ou aula, que é filmada e transmitida aos usuários conectados através da tecnologia Windows Media.

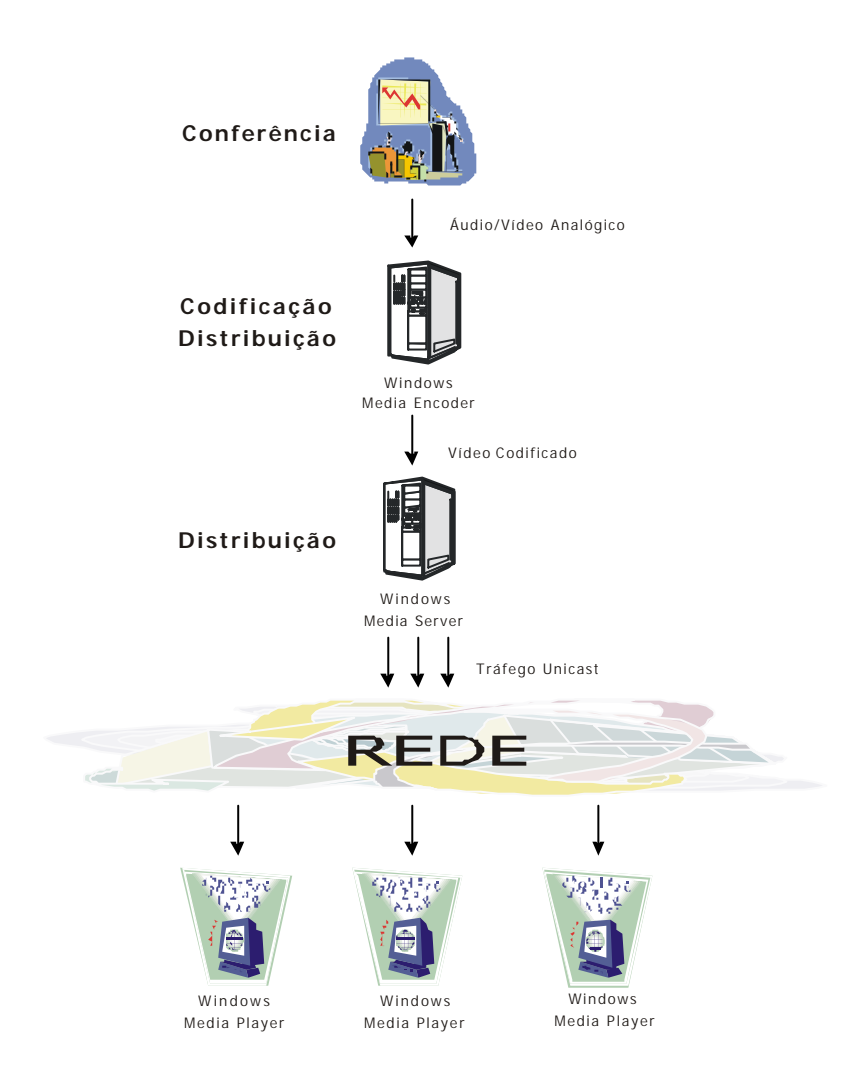

FIGURA 16 - Transmissão de áudio e vídeo através do Windows Media

O Windows Media Encoder requer uma configuração mínima. Os sistemas operacionais suportados são:

- ?? Windows® 98 Second Edition
- $\approx$  Windows 2000
- **228** Windows Me
- *A* **Windows NT® 4 (com Service Pack, e DirectX Media 6.0).**

A configuração mínima recomendada depende do modo que o conteúdo é capturado, ou seja, se for conteúdo ao vivo requererá um processador mais potente do que a conversão de conteúdo armazenado. Como a codificação e a conversão de áudio e vídeo requerem muita capacidade de processamento recomenda-se a instalação do Windows Media Encoder e do Windows Media Services em computadores diferentes. A tabela 1 mostra as configurações mínimas e recomendadas para cada tipo de serviço de codificação, em diferentes valores de largura de banda.

#### **Tabela 1:**

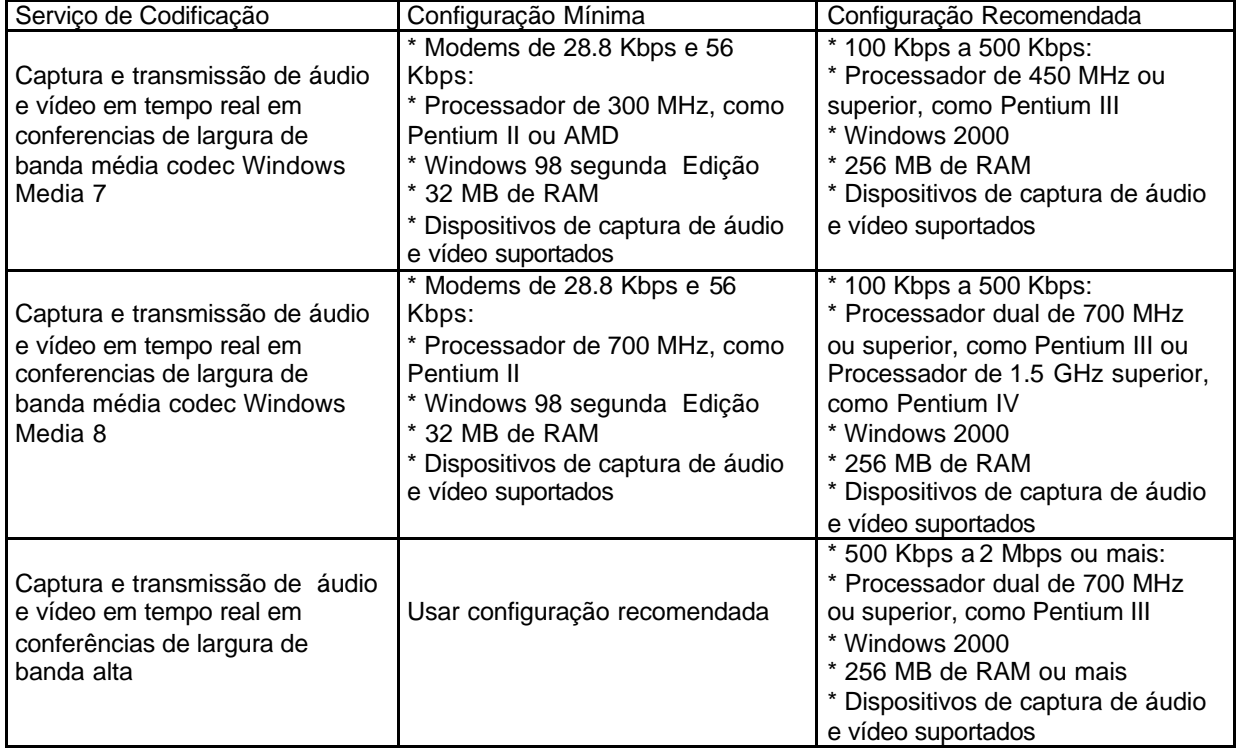

#### **Configuração de hardware e software para o Windows Media Encoder**

A tecnologia Windows Media detecta as condições da rede e ajusta as propriedades de vídeo e áudio para maximizar a qualidade. Esta funcionalidade é chamada *de Intelligent Streaming*. Para se fazer uso desta característica é preciso codificar o conteúdo, utilizando taxas de transferência múltiplas (*multiple bit rate*). Para codificar o conteúdo usando múltiplas taxas de transferência, o usuário cria um único stream ou arquivo, contendo múltiplos streams (áudio, vídeo, e script) que são codificados usando taxas de transferência diferentes. Quando um arquivo ou stream ao vivo com taxa de transferência múltipla é recebido na máquina do receptor (player), apenas um dos streams de vídeo é apresentado: aquele que é mais apropriado a largura de banda no momento. O processo de seleção do stream adequado é feito pelo Windows Media Server e Windows Media Player e é completamente transparente para o usuário. O Windows Media Encoder propõe taxas pré-definidas para a configuração de taxas de transferência múltipla, tornando o processo simples. No entanto o usuário pode criar seu próprio perfil usando o *Profile Manager*.

Os conteúdos de áudio e vídeo podem consumir muita largura de banda na rede. É possível comprimir estes conteúdos aplicando algoritmos de compressão, considerando a qualidade desejada na apresentação e a largura de banda disponível. Antes do stream ser apresentado no Windows Media Player, por exemplo, ele é descomprimido usando-se algoritmos de descompressão. Estes algoritmos de compressão e descompressão são chamados de codecs.

Os codecs têm a função de comprimir um stream a uma certa taxa de transferência. Esta taxa determina a quantidade de compressão aplicada. Codecs

que não comprimem muito o conteúdo fonte apresentam uma qualidade de áudio e vídeo melhor e são mais dinâmicos, mas utilizam mais largura de banda na rede. Os codecs disponíveis nos perfis do Windows Media Encoder são detalhados a seguir :

**Exter Microsoft Windows Media Audio 8. Este codec apresenta** qualidade de áudio próxima a qualidade de CD a 48 kilobits por segundo (Kbps) e qualidade de CD a 64 Kbps. É compatível com o Windows Media Player 6.4 e 7

**EXECUS** Sipro Labs ACELP codec. Oferece excelente compressão de voz a baixas taxas de transferência. Este codec vem com vários formatos de áudio, dependendo da largura de banda selecionada.

**Ex** Microsoft Windows Media Vídeo 8 codec. A qualidade do codec Windows Media Vídeo 8 é melhor que a qualidade da versão 7 e entrega o conteúdo com qualidade próxima a DVD a 500 Kbps. Este codec suporta vários valores de largura de banda. No entanto o Windows Media Video 8 exige maior desempenho da CPU que o Windows Media Video 7.

?? Microsoft Windows Media Video 7 codec. Utilizado se o computador não pode suportar o desempenho exigido pelo codec Windows Media Vídeo 8.

 $\mathscr{B}$  Microsoft MPEG-4 version 3.0 codec. Incluído com o Windows Media Encoder versão 4.0.

**Example 150 MPEG-4 video codec version 1.0 Baseado no padrão ISO** (International Standards Organization) MPEG-4. Como segue um padrão internacional, este codec pode ser usado para codificar conteúdo produzido por muitos dispositivos eletrônicos, como câmera de vídeo digital e telefone celular.

?? Microsoft Windows Media Screen 7 codec. Este codec de captura de tela habilita a apresentação de imagens de tela de computador a taxa de 15Kbps. Este codec pode ser utilizado para treinamento sob demanda, demonstrações de software, etc. Pode também capturar telas com aplicações em andamento como Microsoft Word, Excel, e Visual Studio. O codec Windows Media Screen utiliza a tecnologia Digital Rights Management (DRM) para criptografar o conteúdo de tela codificado. Este codec está incluído no Windows Media Player 7.1.

**Exall Tanto nas ferramentas WB, WBD como no WindowsMedia** existe a opção full screen (tela cheia).

*Fechar sessão*: Para encerrar os trabalhos, retorna a tela do Campus Virtual.

#### **4.4****Conteúdo multimídia**

Vamos apresentar aqui um exemplo da aplicação de um conteúdo multimídia interativo e interoperável, possível de ser apresentado neste ambiente virtual de aprendizagem para redes de alta velocidade.

Um aprendiz de mecânico vê surgir na tela à sua frente o esquema tridimensional de um motor. Com a ajuda de um cursor comandado por um mouse, ele seleciona uma determinada peça do motor. A peça muda de cor enquanto seu nome -carburador, por exemplo, aparece na tela. O aprendiz escolhe no menu a opção "animação". Um filme didático em câmera lenta, passa a mostrar o interior do carburador em funcionamento, os fluxos de gasolina, de ar, etc., sendo representados em cores diferentes, de forma que seja fácil compreender seus respectivos papéis. Enquanto o filme é exibido, uma voz, em "off", explica o funcionamento interno do carburador, expõe seu papel na organização geral do motor, cita os possíveis defeitos, etc.

O mecânico interrompe o filme e retorna à visão inicial do motor escolhendo a opção "retorno ao início" no menu. Agora, em vez de começar sua exploração selecionando a imagem de um órgão, ( o que lhe permitia conhecer o nome deste órgão, e depois descobrir seu funcionamento), escolhe a opção "mostre" e digita no teclado: "o balancim". O balancim então é colorido de maneira a contrastar com o esquema do conjunto do motor, e o aprendiz pode continuar sua exploração...Se tivesse escolhido a opção "simulação de defeitos" no lugar de "mostre", teria assistido a um pequeno filme mostrando um cliente trazendo seu carro à oficina e descrevendo os diversos barulhos estranhos e irregularidades de funcionamento que o fizeram procurar o mecânico. Depois disto nosso aprendiz poderia escolher entre alguns testes, experiências e verificações para determinar com precisão o defeito e consertá-lo. Se ele tivesse decidido "fazer rodar o motor em marcha lenta e escutar", por exemplo, teria realmente ouvido o barulho de um motor com o defeito a ser descoberto. Se o aprendiz não tivesse achado o problema após um

número estabelecido de tentativas e erros, o sistema teria indicado os procedimentos a seguir para determinar a natureza exata do defeito, teria mostrado no esquema do motor, eventualmente utilizando seqüências animadas, a relação entre os sintomas e a disfunção do carro, terminando pela demonstração dos reparos a serem efetuados.

Podemos imaginar conteúdos multimídia e interativos como este , em áreas da engenharia e da medicina e em diversas outras especialidades. Isto é EducNet.

### **CAP.V**

# **5. CONCLUSÃO**

Da apresentação do EducNet se derivam conclusões fundamentais, as ferramentas pesquisadas e desenvolvidas que formam o Ambiente de Ensino a Distância para redes de Banda Larga, permitem promover maior *interação,* fundamental na construção do conhecimento, entre professor/aluno e aluno/aluno através da *Vídeoconferência* e da apresentação de *conteúdos multimídia e interativos*, permitindo a transmissão de conteúdos de alta qualidade e a f*lexibilização dos materiais didáticos* na forma da produção de conteúdos, pois poderão ser adaptados à diferentes contextos.

 A tecnologia de distribuição de conteúdos através da *Biblioteca Digital,* permite acesso à informação de modo instantâneo e on-line, em qualquer tempo e lugar, adaptando-se ao ritmo do aluno, e apresenta significativa diferença no que diz respeito ao baixo custo operacional em relação aos outros ambientes que utilizam o sistema de vídeoconferência através de link ou linha discada com a Embratel, que alcançam preços altos, aumentando assim ,consideravelmente o custo do produto final, tornando-o inacessível em muitos casos, e além disso, este sistema requer a utilização de equipamentos caros em ambas as pontas, tanto na sala de transmissão como na sala remota . O sistema de vídeoconferência on-line para sistemas desktop permite o acesso em qualquer tempo ou lugar a baixo custo, bastando parra isso estar conectado à rede.

 Por último, remete a uma reflexão pedagógica sobre o uso da tecnologia e dos ambientes virtuais de aprendizagem, que formam verdadeiras comunidades do conhecimento e com isso ver o que fazer com a tecnologia no sentido de modificar de tal maneira o ato educativo para que se torne uma prática de estudar em convivência, com vistas a auto-formação coletiva. E que ao contrário da ordem hierárquica, que manda separar a teoria da prática, esquecer as vivências e os conhecimentos locais para concentrar-se nas teorias chamadas universais, buscar outra ordem, a que manda revolver a memória, exteriorizar e socializar os conhecimentos adquiridos na vida de cada um e perceber o quanto se pode avançar em sabedoria quando o grupo é capaz de, revisitando as memórias individuais, construir memórias coletivas e fazer dialogar os saberes entre si com aqueles que escrevendo, foram capazes de construir conhecimento com fragmentos de suas auto-biografias.

## **5.1 RECOMENDAÇÕES**

Para o próximo estágio estão previstas as atividades de planejamento, instalação, testes e operacionalidade das seguintes ferramentas do ambiente WEB: Matricula, Agenda, Central de Avaliação, Lista de discussão, acesso do professor à Central de Avaliação, e Administração, domínio e gerenciamento tecnológico e da geração de produtos no sistema de vídeoconferência.

-Estudo de acessibilidade às redes de banda larga, no estado de Santa Catarina.

# **BIBLIOGRAFIA**

ALDONADO, Javier M. **Formación On-line: Nuevos medios y viejos Costumbres**. www.uoc.edu/web/esp/art.htm. Consulta em 12/08/2001.

ANDRADE, Pedro. **A Internet e o Ensino a Distância**. Universidade do Minho, Portugal. http://student.dei.uc.pt/~pandrade/gf. Consulta de 09/06/2001.

AULANET. http://anuel.cead.puc.rio.br/aulanet/index.html. Consulta de 10/10/2000 à 20/10/2000.

AULANET2. **Manual de Operação do Servidor AulaNet**- versão 1.2. http://guiaaulanet.eduweb.com.br/imprensa.htm. Consulta de 10/10/2000.

BIAVA, Lurdete C. **Oficina de Relatório: concepção e desenvolvimento de um**  *software* **com a participação do usuário.** 2001. Dissertação de Mestrado em Engenharia de Produção. Universidade Federal de Santa Catarina. SC

BIBLIOTECA DIGITAL. www.rmav.ufsc.br. Consultas de 05/ 03/2001 à 10/08/2001.

CASTELLS**,** Manuel**. A Sociedade em Rede**.Tradução: Roneide Venâncio Mayer.(A era da informação: economia, Sociedade e Cultura. V1) São Paulo. Paz e Terra, 1999.

CHAIBER, Hamilton. Ambientes de Aprendizagem Hipermídia. In: **Hipermídia na Educação.** www.ufpr.b/~hamilton/cce.html. Consulta de 15/10/2001.

CHAPANIS,A. Ergonomics in product developement: a personal view**. Ergonomics,** vol.38, n 8, 1625-1638, August, 1995.

CORTELAZZO, Iolanda B.de C. **Redes de Computadores e Educação Escolar: a atuação de professores em comunicações telemáticas.** 1996. Dissertação de Mestrado em Educação- Faculdade de Educação da Universidade de São Paulo, São Paulo.

CYBIS, Walter de Abreu. **Ergonomia de Interfaces Homem-Computador**.www.labiútil.inf.ufsc.br/apostila/apostila.htm. Consulta de 12/09/2000, 24/07/2001, 18/11/2001.

FREIRE, Paulo. **Pedagogia da Autonomia: saberes necessários à prática educativa.** Paz e Terra, 1996. Coleção Leitura. São Paulo.

FUSARI, Maria.F.R. **Comunicação, Mídias e Aula dos Professores em Formação: Novas Pesquisas**. IX Encontro Nacional de Didática e Prática de Ensino. 1998, São Paulo.

GOLDSMITH, Marshall. Comunicações globais e comunidades por escolha. In: **A Comunidade do Futuro: Idéias para uma nova comunidade.** De Peter F. Drucker Foudation. Editores Frances Hesselbein et al. Tradução: Bazán Tecnologia e Lingüistica. Futura, 1998. São Paulo.

GOVERNO VASCO**. www.governovasco.es.** Consulta em 17/08/2001 GORB, Peter. **Manual de Gestão de Design.** Porto editora, 1999. Cidade do Porto. Portugal.

HARASSIM, Linda. On-line Education: A New Domain. In: **Mason, Robin and Kaye, Anthony (eds) Mindweave: Comunication, Computers and Distance Education.** 1989. Pergamin Press, Oxford. Disponível em www.icdl.open.ac.uk/mindweave/mindweave.html. Consulta em 20/03/2002.

HEEMANN,V. **Avaliação ergonômica de interfaces de base de dados por meio de cheklist especializado.** Florianópolis, 1997. Dissertação de Mestrado em Engenharia de Produção. Universidade Federal de Santa Catarina.

HENDRICK,H.W. Oganizational design and macroergonomics. In: Gaviel Salvendy (edit.), **Handbook of human factos and egonomics.** 2 ed. New York: Jonh Wiley, 1997.

IIDA, Itiro**. Ergonomia: projeto e produção**.Edgar Blücher Ltda,1990. São Paulo.

LANDIM, Cláudia M.M.P.F. **Educação a Distância: algumas considerações**. 1997.(sn) Rio de Janeiro.

LÉVY, Pierre**. As Tecnologias da Inteligência: o futuro do pensamento na era da informática.** Tradução de Carlos Irineu da Costa. 1993 .Editora 34.Rio de Janeiro.

LÉVY, Pierre. **Cibercultura.** Tradução de Carlos Irineu Costa. Ed 34, 1999. Coleção Trans. São Paulo.

 LÉVY, Pierre. A Máquina do Universo: Criação, Cognição e Cultura Informática. ArtMed, 1998. Porto Alegre.

LIVRO VERDE. Sociedade da Informação no Brasil. Ministério da Ciência e Tecnologia. www.socinfo.org.br. Consultas de 11/11/2000 à 25/05/2001.

LUCENA, Marisa. **Trabalho Cooperativo e o Correio Eletrônico.** Tecnologia Educacional. Janeiro/fevereiro de 1996.

LUCENA, Marisa. **Diretizes para a capacitação do professor na área de tecnologia educacional: critérios para avaliação de software educacional**. Consulta em 05/06/2000.

MORAES, Anamaria. **Ergonomia.** http://venus.rdc.puc-rio.br/moraergo/define.htm. Consulta em 30/10/2001.

MORAES, Anamaria de et al. Usabilidade de Interfaces: ergonomização do diálogo pesquisador-computador. In: **Congresso Brasileiro de Pesquisa e Desenvolvimento em Design.**, 4., 2000, Novo Hamburgo. Anais.

NEGROPONTE, Nicholas. **A vida Digital**. Tradução: Sérgio Tellaroli. Companhia das Letras, 1995. São Paulo. Titulo original: Beig Digital.

NIELSEN, J. **Usability Engenharing**. San Francisco, CA: Morgan Kaufmann, 1993.

NT OU NTE. www-mice.cs.ucl.ac.uk/multimedia/software. Consulta 10/01/2002.

OPERMANN, R.&REITERER, H. Software evaluation using the 9241 evaluator. In **Behaviour & Information Tecnology**, vol 16, n 4/5, 1997.

PRETTO, Nelson de Luca**. Uma Escola Com/Sem Futuro.** Campinas SP:Papirus,1996(Coleção Magistério: Formação e Tabalho Pedagógico).

POSTMANN, Neil. **Amusing ourselves to Death: Public discourse in de age of show business.** New York, Penguim Books.

RAPOLLI. E. Boletim EAD-Unicamp/Centro de Computação. N 14, 02 de julho 2001.

RHEINGOLD, Howard. Comunidades Virtuais. In:

 **A Comunidade do Futuro: Idéias para uma nova comunidade.** De Peter F. Drucker Foudation. Editores Frances Hesselbein et al. Tradução: Bazán Tecnologia e Lingüistica. Futura, 1998. São Paulo.

RNP. www.rnp.br. Consultas de 05/10/2000 à 02/11/2001.

SANTAELLA, Lúcia. **O que é Semiótica**. 1 edição. Brasiliense, 1983. Coleção Primeiros Passos. São Paulo

SANTOS, R.L.;MORAES,A. Avaliação heurística da usabilidade de interface de web-sites critérios ergonômicos. In **4 Congresso Brasileiro de Pesquisa e Desenvolvimento em Design. Anais**. Vol 2, Novo Hamburgo, RS, 2000.

TELEDUC. www.nied.unicamp.br/teleduc. Consulta de 20/10/2000 a 30/10/2000.

WB e WBD. www-mice.cs.ucl.ac.uk/multimedia/software. Consulta 10/01/2002.

WEBCT. www.webct.com. Consulta de 05/11/2000 à 12/11/2000.

WINDOWSMEDIA. www.microsoft.com/windows/windowsmedia . Consultas em 01/2001 e 02/2002.